### COMPONENT-BASED MODELING OF COMPLETE BUILDINGS Luc Leblanc Jocelyn Houle Pierre Poulin

Dept. I.R.O.<br>Université n'h de Montréal

Graphics Interface St. John's, May25-27, 2011

### GOALS

- Procedural generation of buildings
- Exteriors and interiors
- Complete control over the results
- High quality geometry

### WHAT IT IS NOT

- Not a system for architects
	- although if they can program...
- Not a system to explore designs
	- although if they like looking at some random aspects...
- Not a library of functionalities
	- more like a special language with regular language concepts (variables, loops, randomness, etc.)

## PREVIOUS WORK

- Mostly façades and buildind shapes
	- Shape/split grammars
- 3D Reconstruction
	- photos
- Floor plans
	- optimization

from Müller et al.

from Aliaga et al.

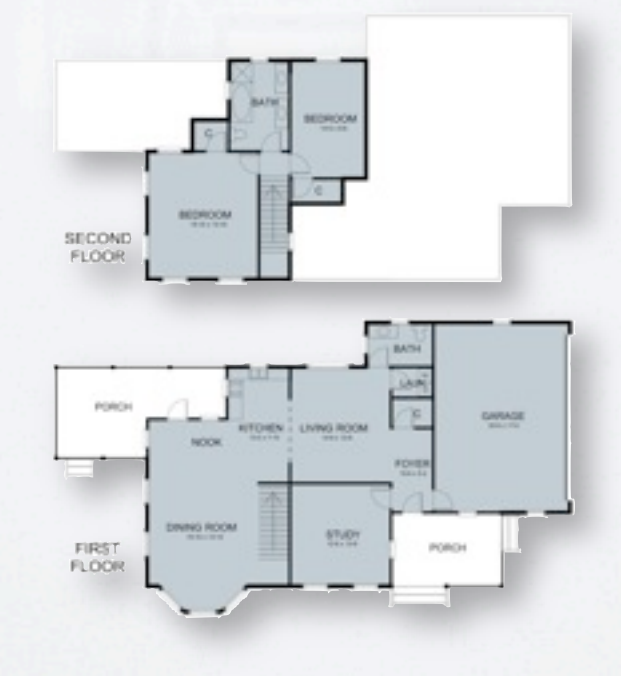

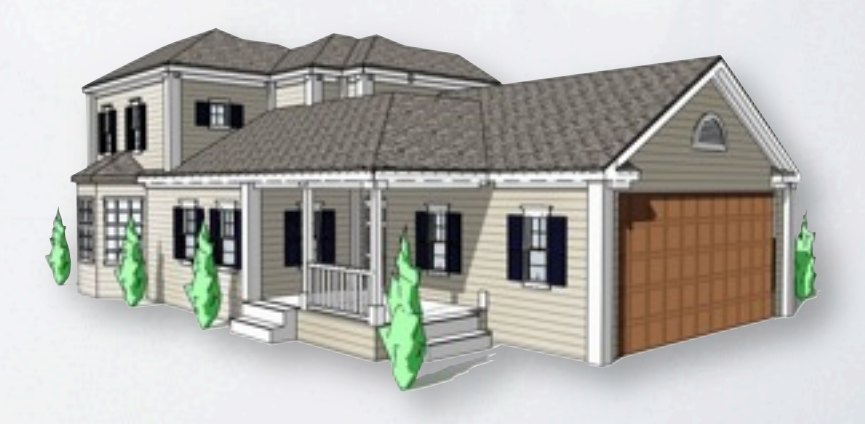

from Merrell et al.

### CHANGES

- Linear order of execution of rules
- Rules become statements with queries
- A symbol becomes a component
	- persistency
	- inheritance
- Operation execution
	- applied on any subset of components
	- applied individually or on all components

### **CONCEPTS**

- Components
	- spatially and semantically define elements
	- organized in tree(s)
- Program
	- statements formed by queries and operations
- Geometry
	- attached to some components
	- created from some components

### COMPONENT

- 2D or 3D boundary with a bounding box
- Labels
- User attributes
- Child components
- Regions
- Connector

### PROGRAM

- List of statements
	- queries
	- conditions
	- operations

•for c in query (« label1 ») do operation1 (c, ...) operation2 (c, ...) ...

end

• operation (query ( « label l »), ... )

•for c in query (« label1 ») do operation (c, query (« label2»), ...) end

# QUERY

- Subset of elements
	- components
	- faces
	- regions
- Conditions
	- labels
	- attributes
	- visibility

- Creation
- Split and slice
- Boolean
- Extrusion
- Connection
- Geometry

- Creation
- Split and slice
- Boolean
- Extrusion
- Connection
- Geometry

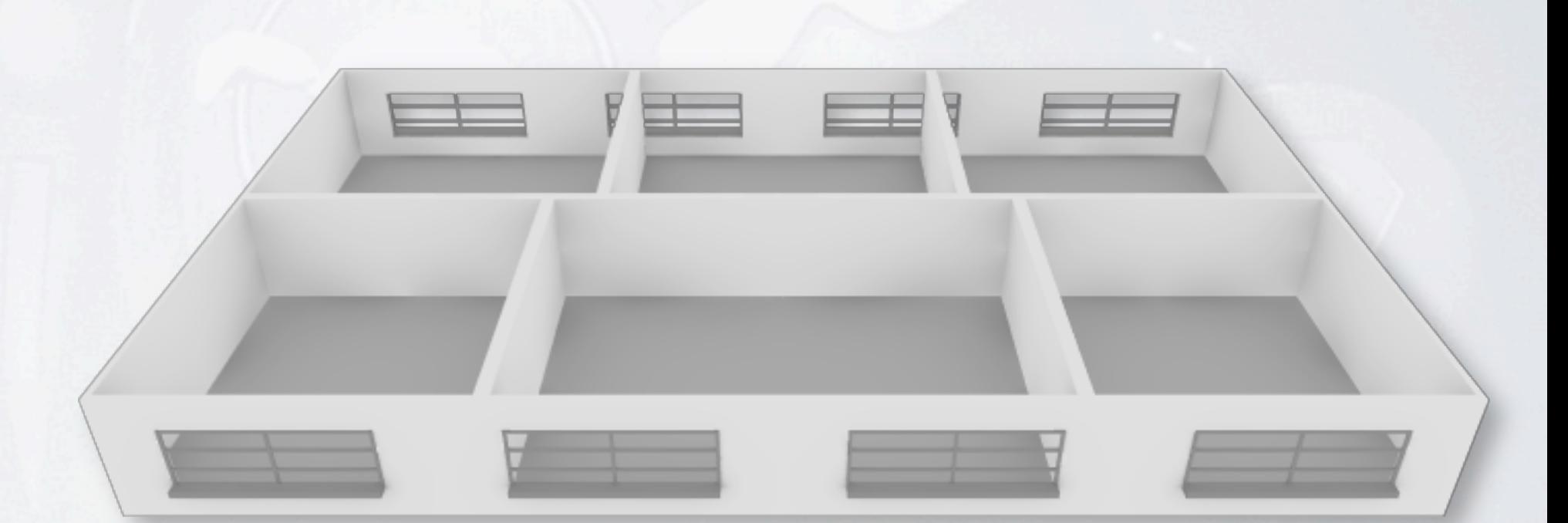

- Creation
- Split and slice
- Boolean
- Extrusion
- Connection
- Geometry

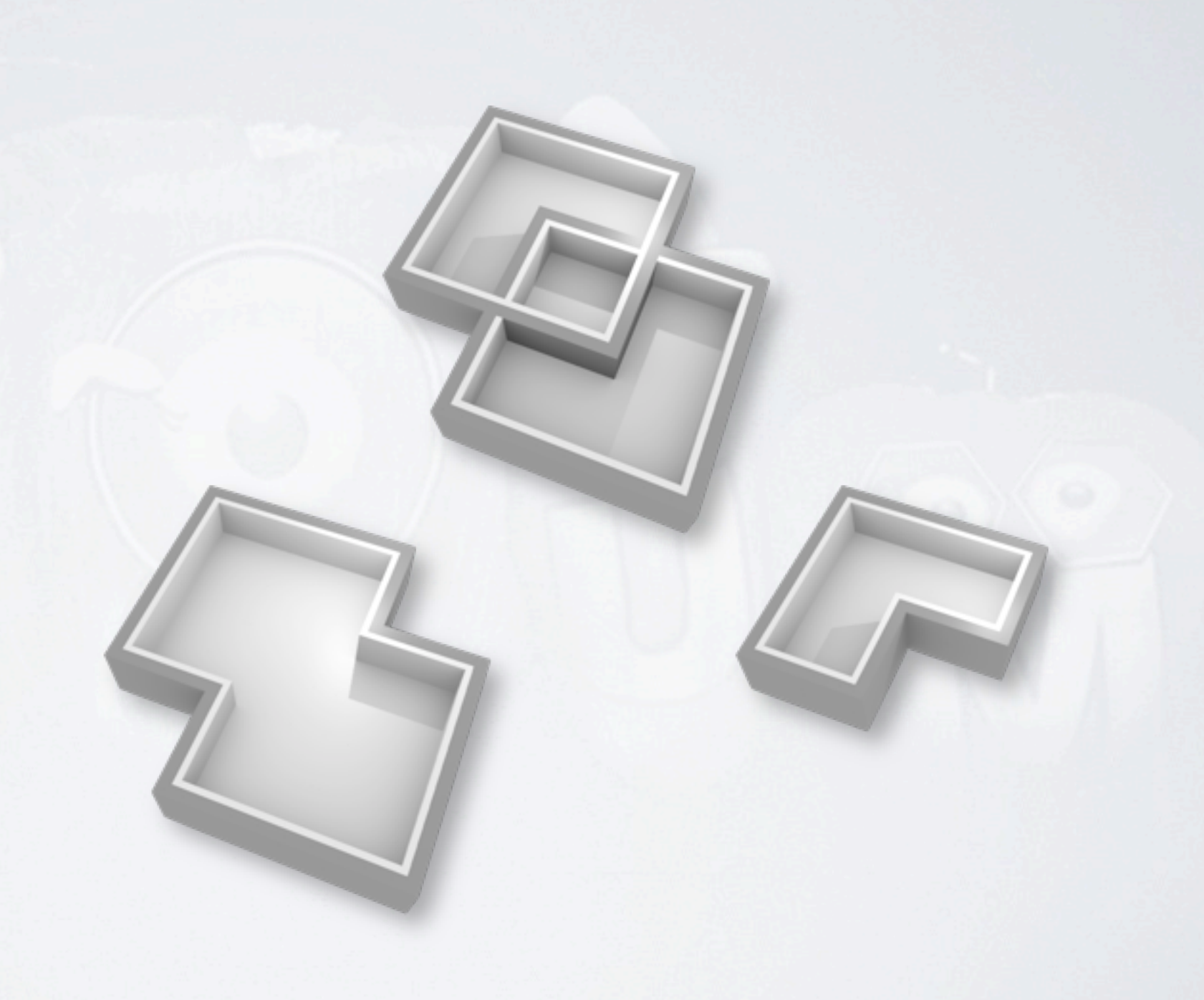

- Creation
- Split and slice
- Boolean
- Extrusion
- Connection
- Geometry

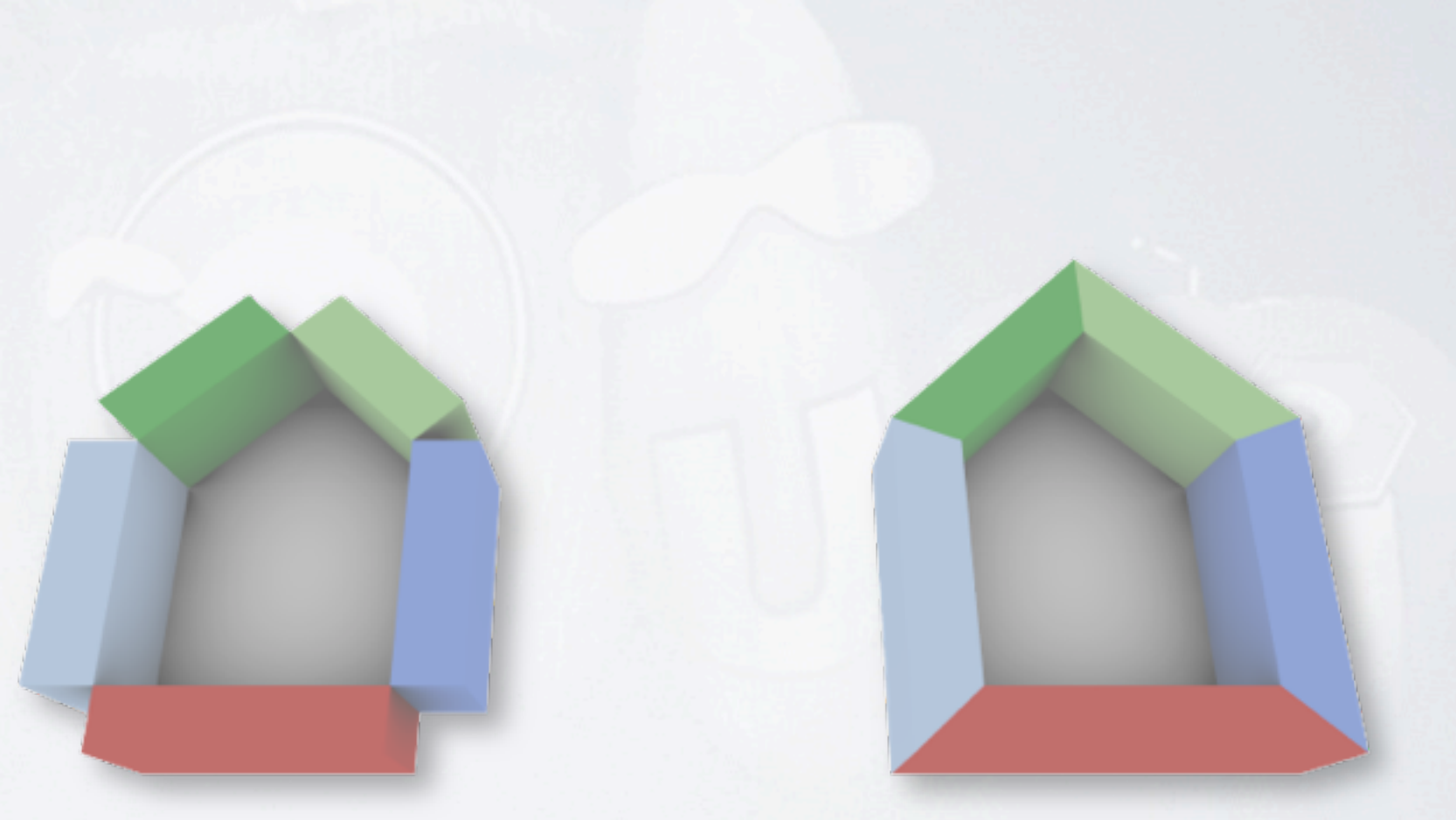

- Creation
- Split and slice
- Boolean
- Extrusion
- Connection
- Geometry

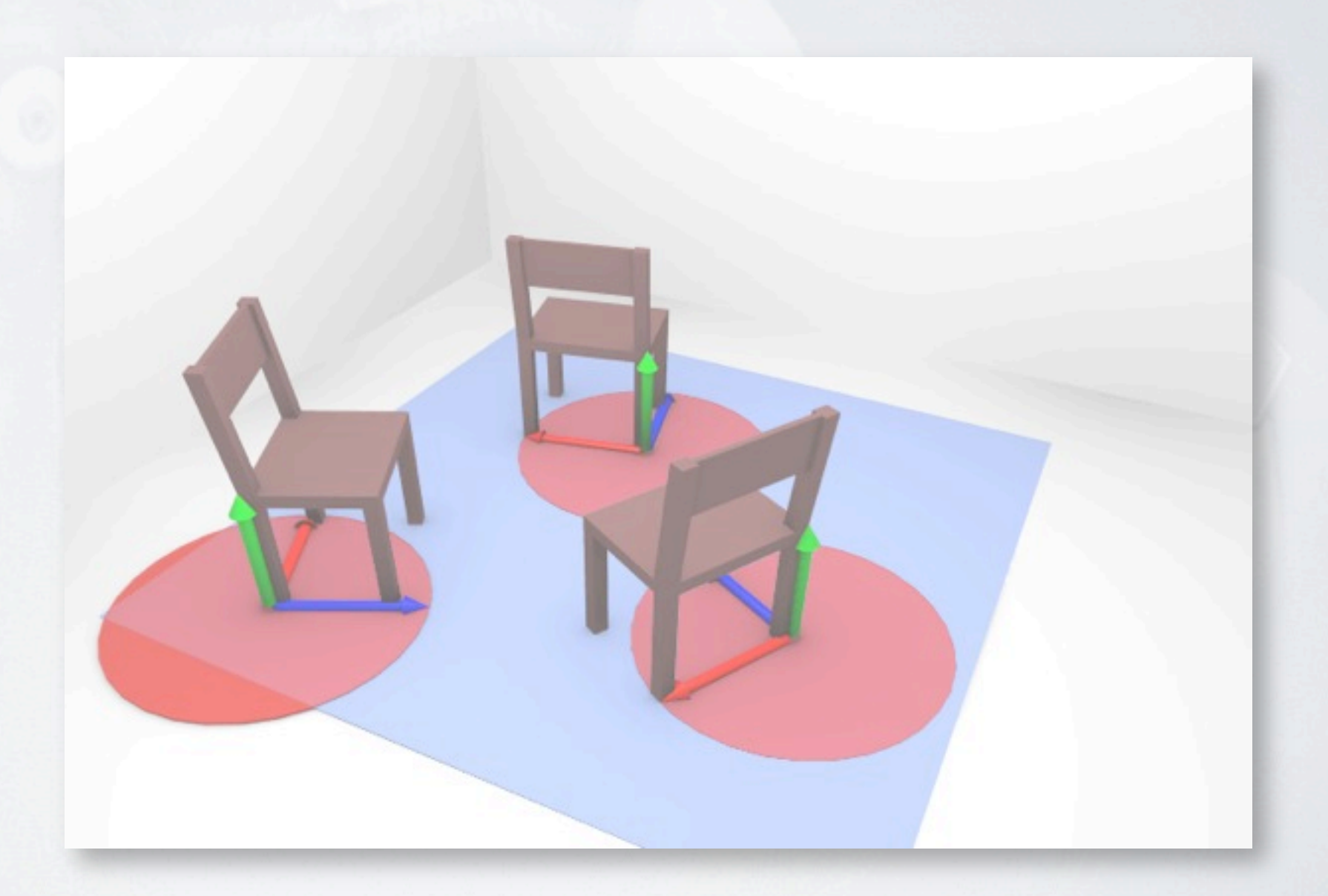

- Creation
- Split and slice
- Boolean
- Extrusion
- Connection
- Geometry

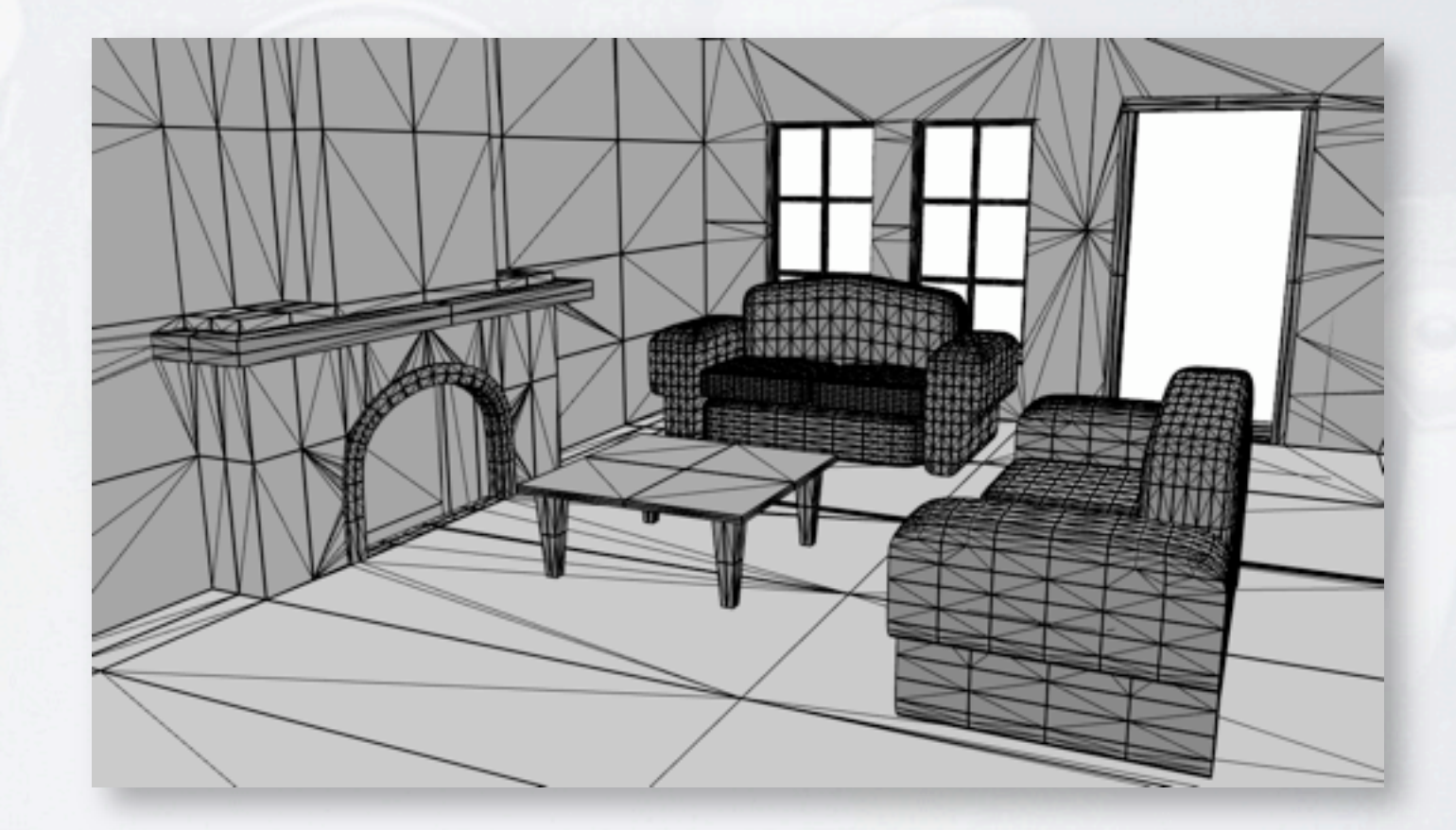

### BUILDINGS

- Space partitioning
	- building shape
	- subdivision into rooms
- Base geometry
	- walls, floors and ceilings
- Architectural elements
	- doors, windows, staircases, balconies, ...
- Furniture, decorations

### component{ label="main", size={10,5,10}, color=1 } component{ label="main", size={10,5,10}, color=1 }

```
for c in query( "main" ) do
   slice( c, "Y", { label="story", 2.5, level=count() } )
end
for c in query( "story" ) do
```

```
split( c, "Z", \{ label="living space", rel=2 \},label="corridor", color=2, abs=2 },
                  { label="living space", rel=2 } )
end
for c in query( "living space" ) do
  split( c, "X", { label="apartment", rel=1 },
                 \{ label="apartment", rel=1 \} )
```
**end**

```
component{
```

```
 label={"elevator", "room"}, size={2,5,2}, position={4,0,2},
   color=3 
}
```
#### -- Priorities.

```
for c in query( "apartment" or "corridor" ) do
    subtract( c, query( "elevator" ), { label="room" } )
end
```
#### -- Frames

```
for c in query( "room" ) do
    for f in fquery( c, "SIDE" ) do
      component{ c, label="wall", boundary=f }
    end
    for f in fquery( c, "BOTTOM" ) do
      component{ c, label="floor", boundary=f }
   end
   extrude( query( c, "wall" or "floor" ), -0.1, { label="iwall" } )
end
```
#### **for** c **in query**( "main" ) **do for** f **in fquery**( c, "SIDE" ) **do** component{ c, label="facade", boundary=f } **end end** extrude( **query**( "facade" ), 0.2, { label="ewall", color=0 } )

```
-- Regions
```

```
for c in query( "wall" and parent("apartment") 
                        and occlusion("corridor") > 0 ) do
    region{ c, label="door" }
end
```

```
for c in query( "wall" and parent("elevator") ) do
   slice( c, "Y", { id="elwall", 2.5 } )
end
```
**for** c **in query**( "elwall" **and** occlusion("corridor") > 0 ) **do** region{ c, id="door" } **end**

#### ---- Doors

**for** r **in rquery**( "door" ) **do** connect( componentFromFile("door"), r ) **end**

#### -- Create actual geometry.

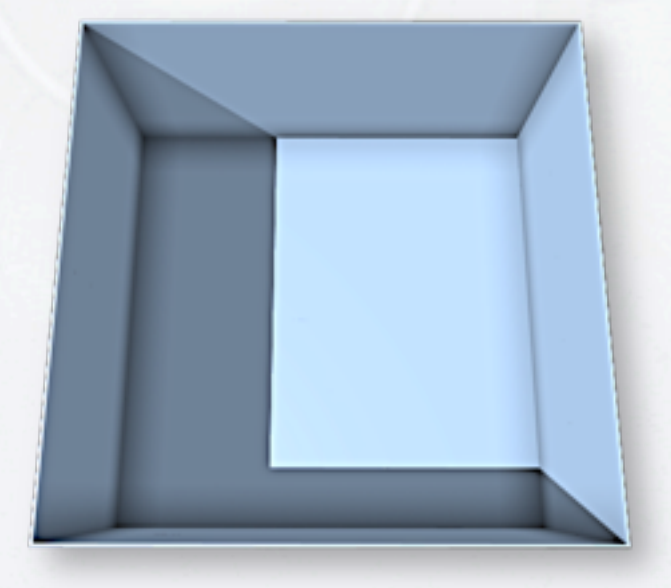

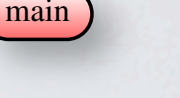

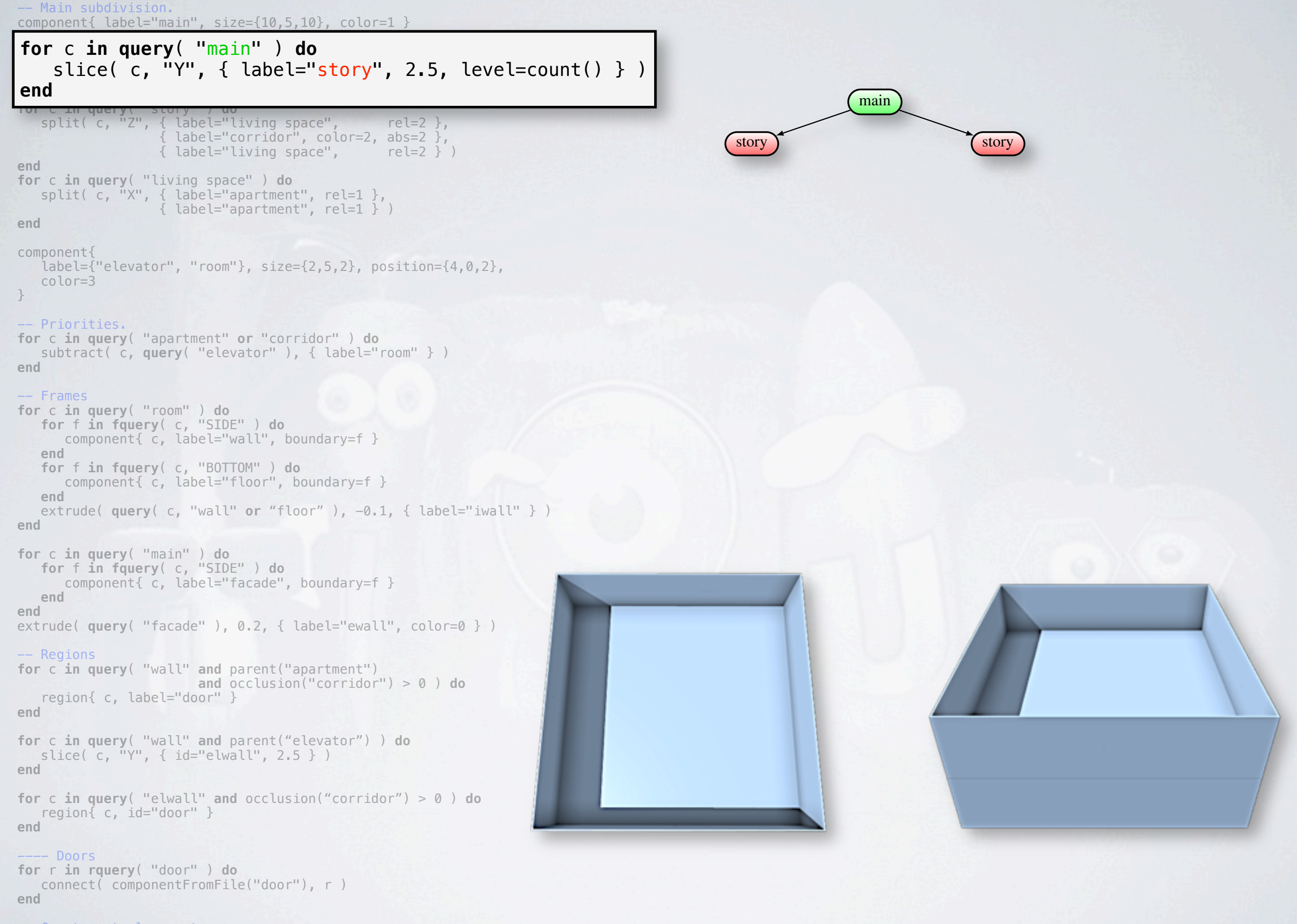

#### -- Create actual geometry.

-- Main subdivision. component{ label="main",  $size={10, 5, 10}$ ,  $color=1$  }

**for** c **in query**( "main" ) **do**

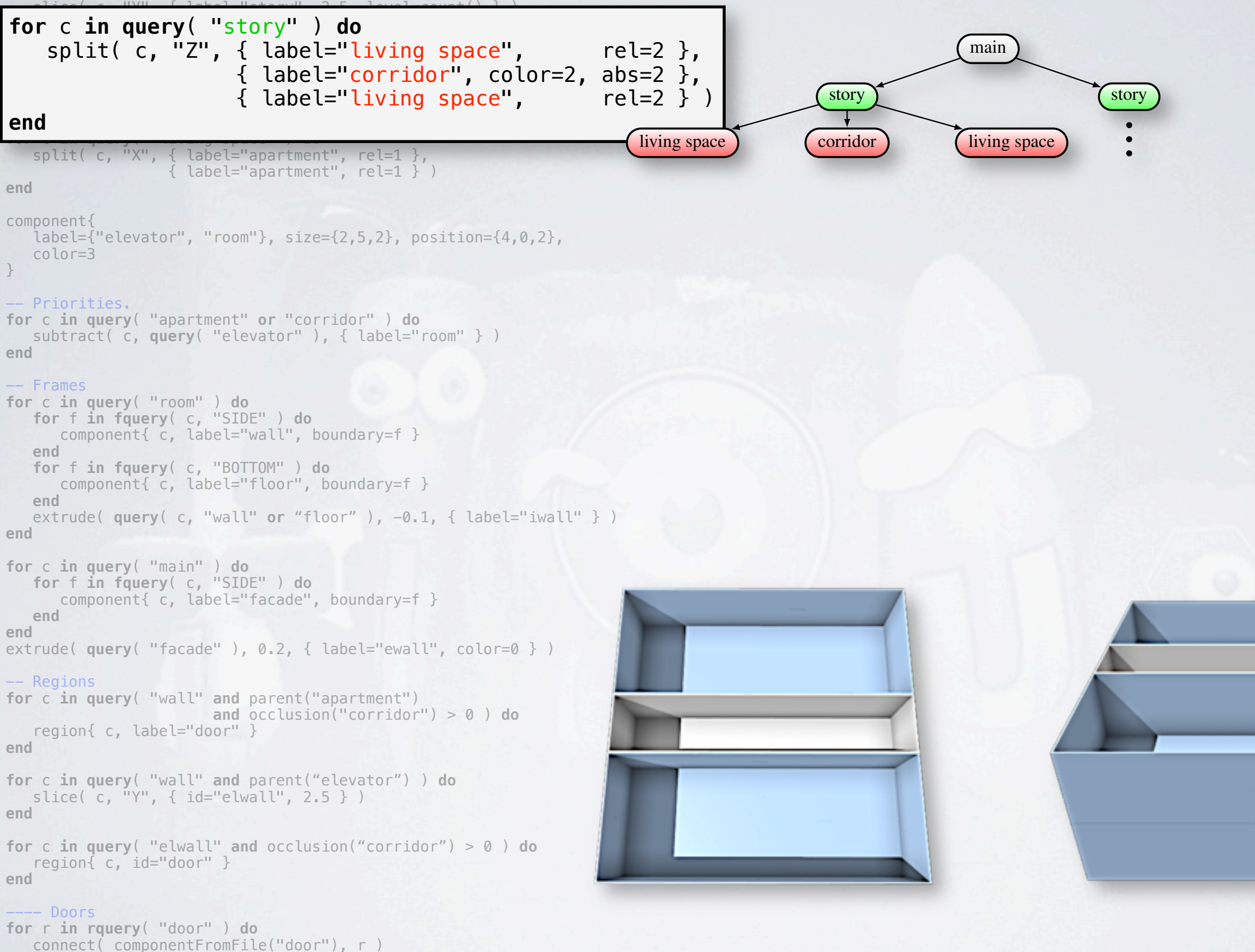

**end**

#### -- Create actual geometry.

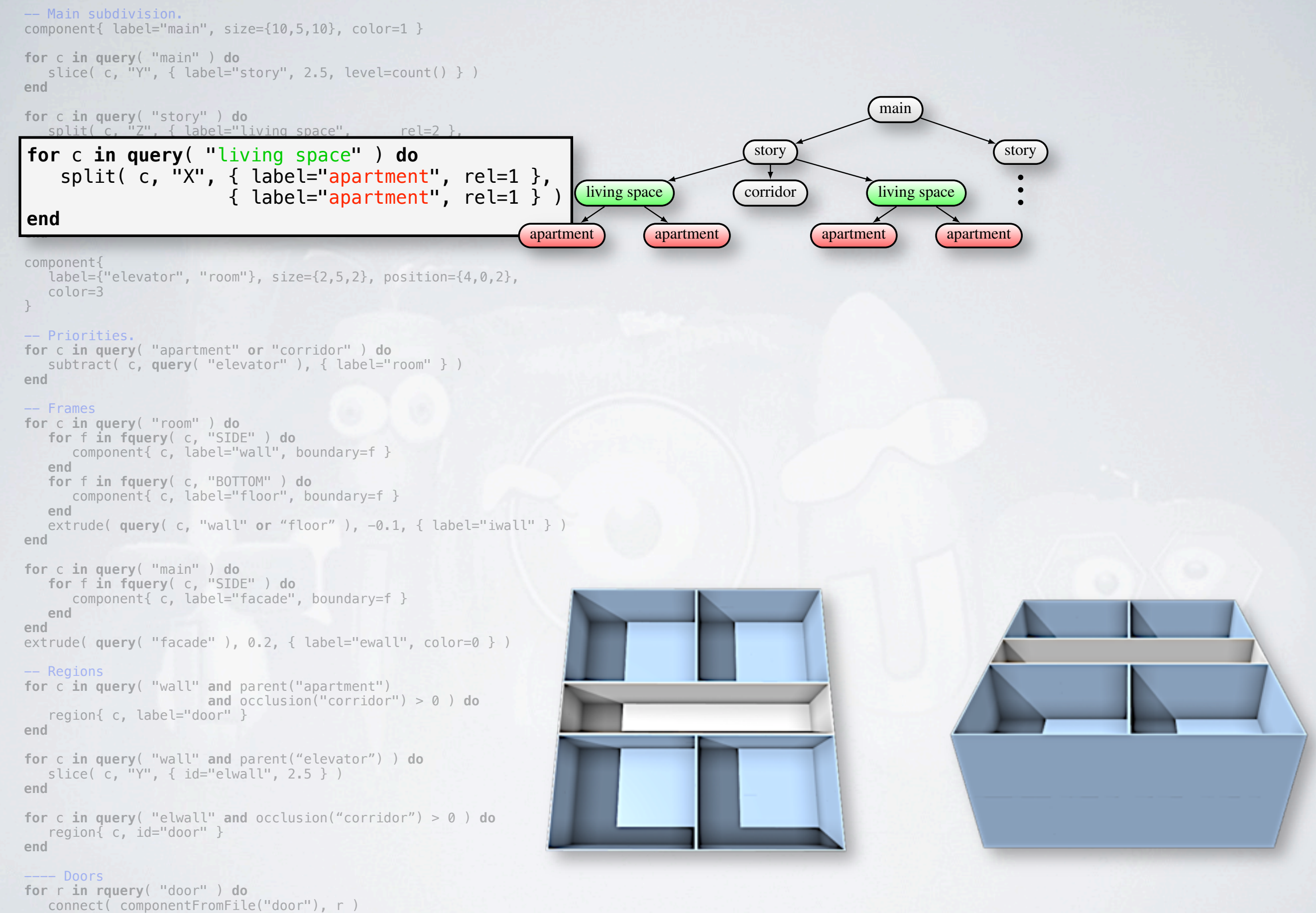

**end**

#### -- Create actual geometry.

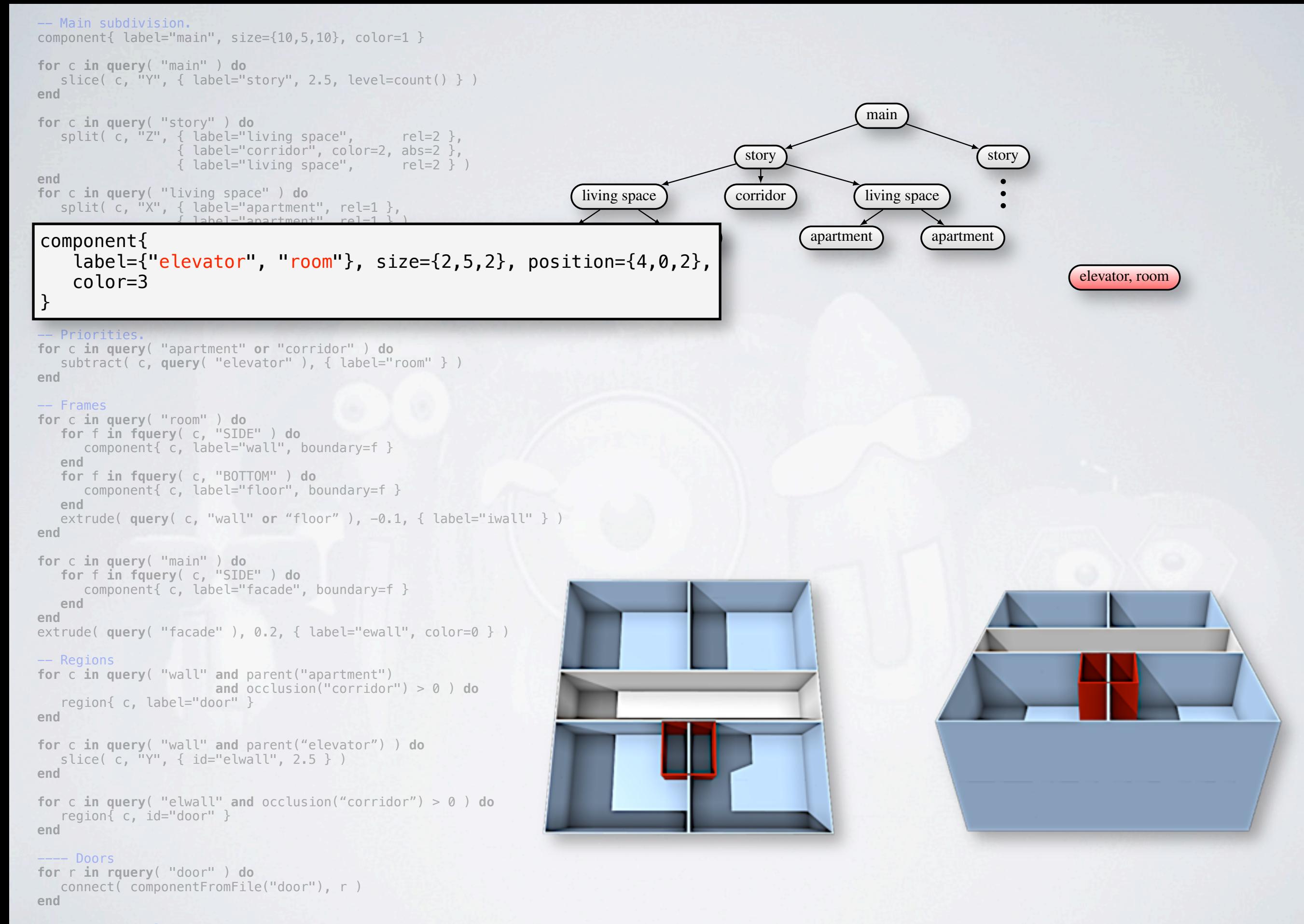

-- Create actual geometry.

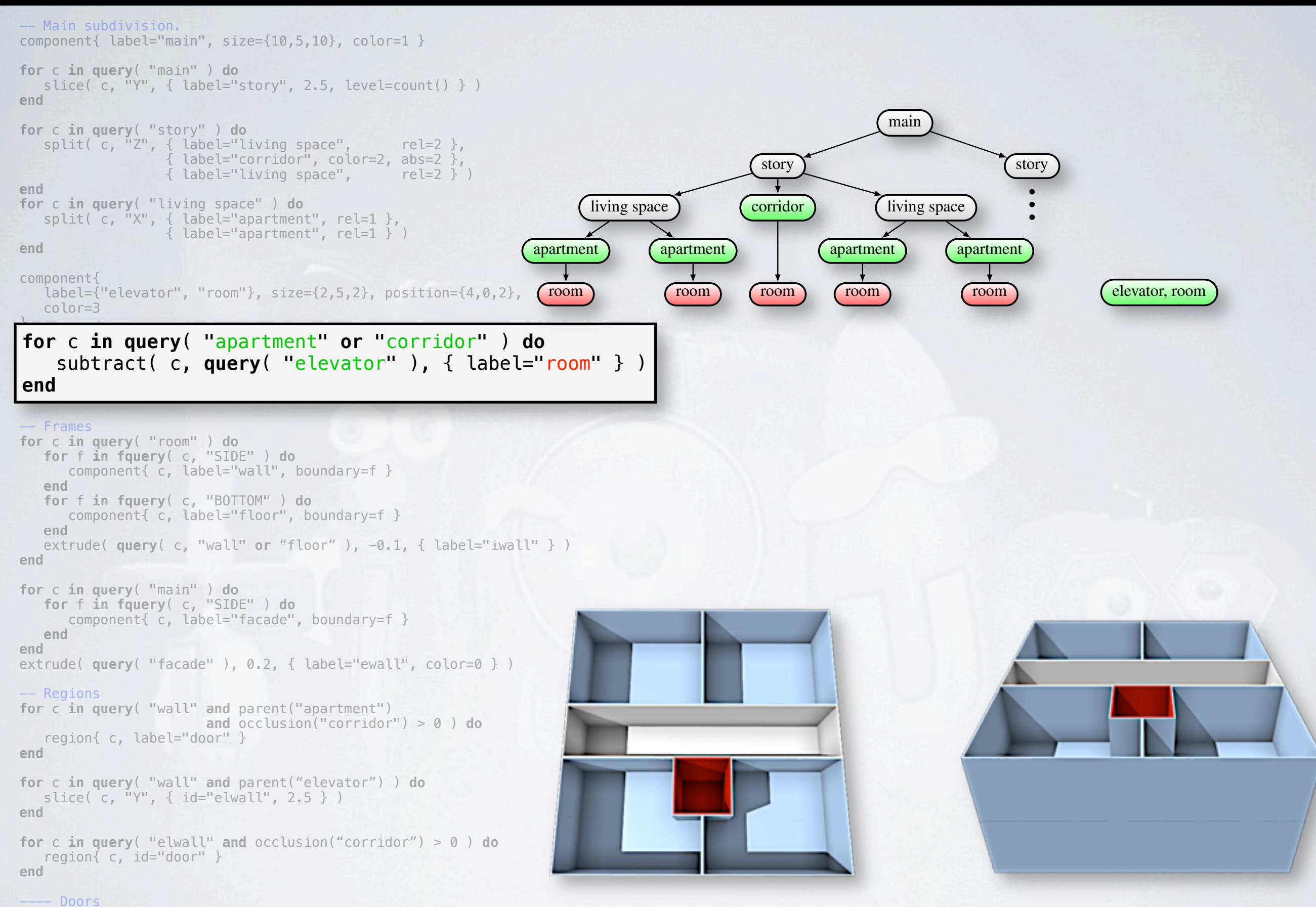

**for** r **in rquery**( "door" ) **do** connect( componentFromFile("door"), r ) **end**

#### -- Create actual geometry.

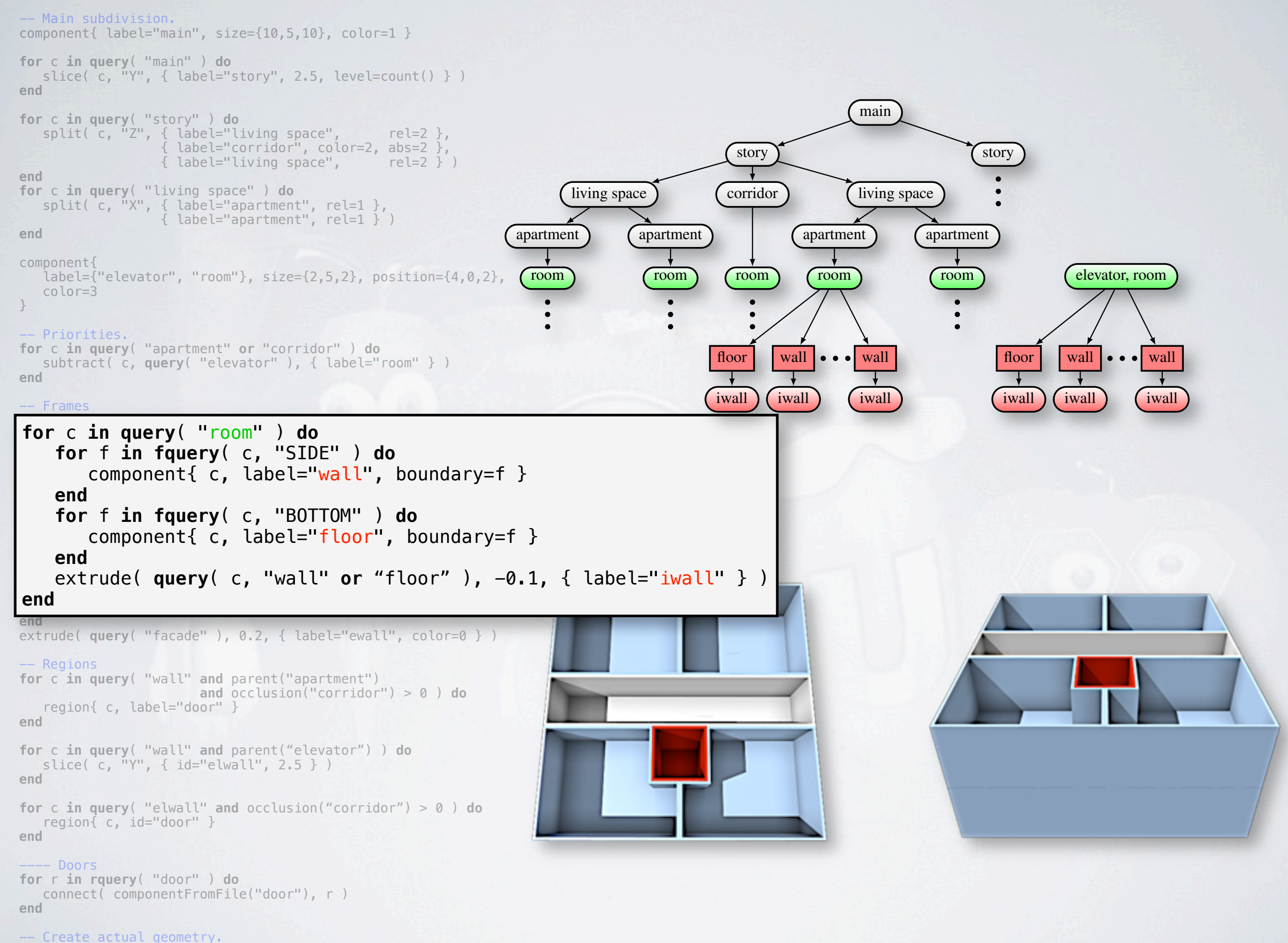

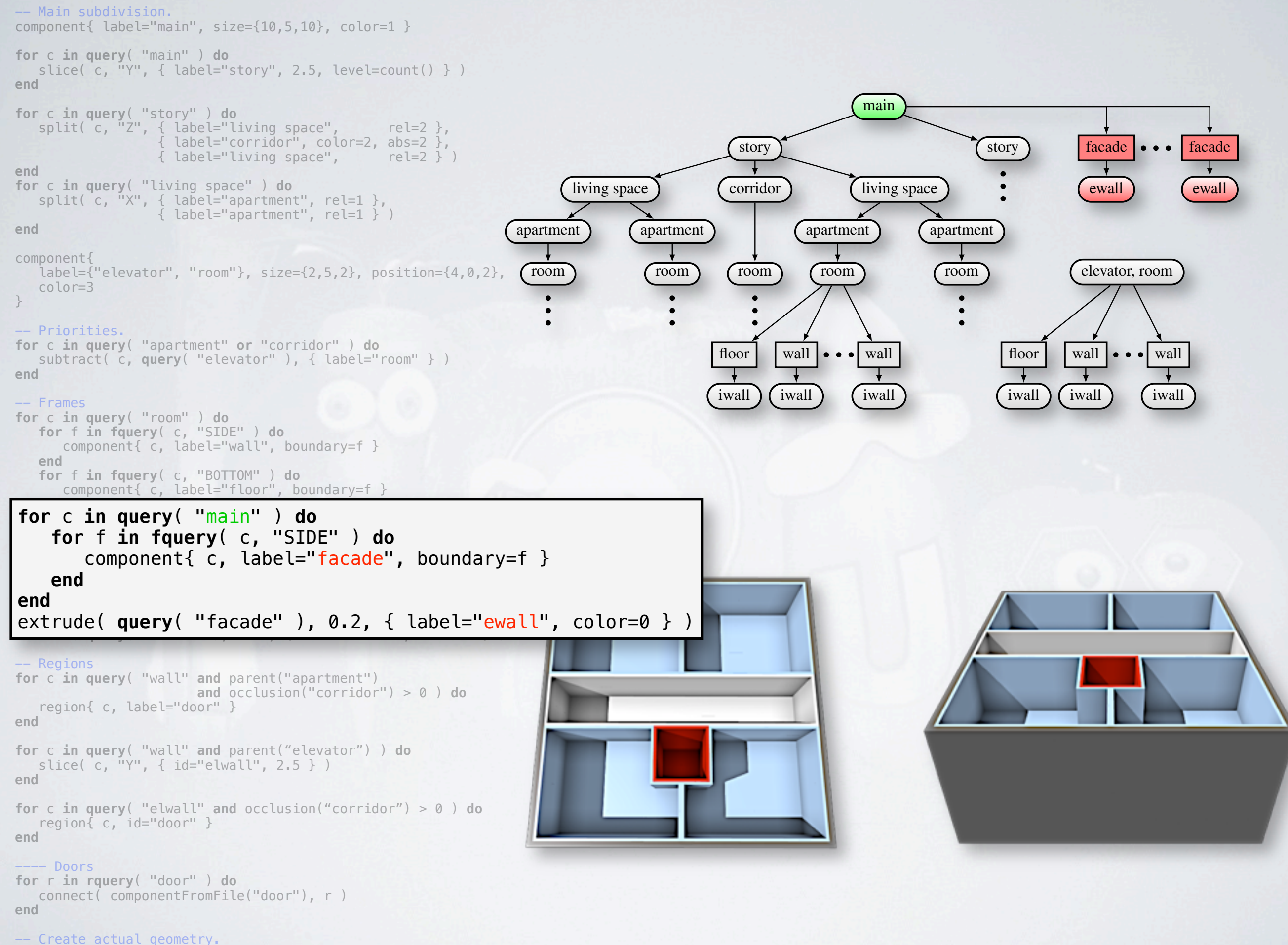

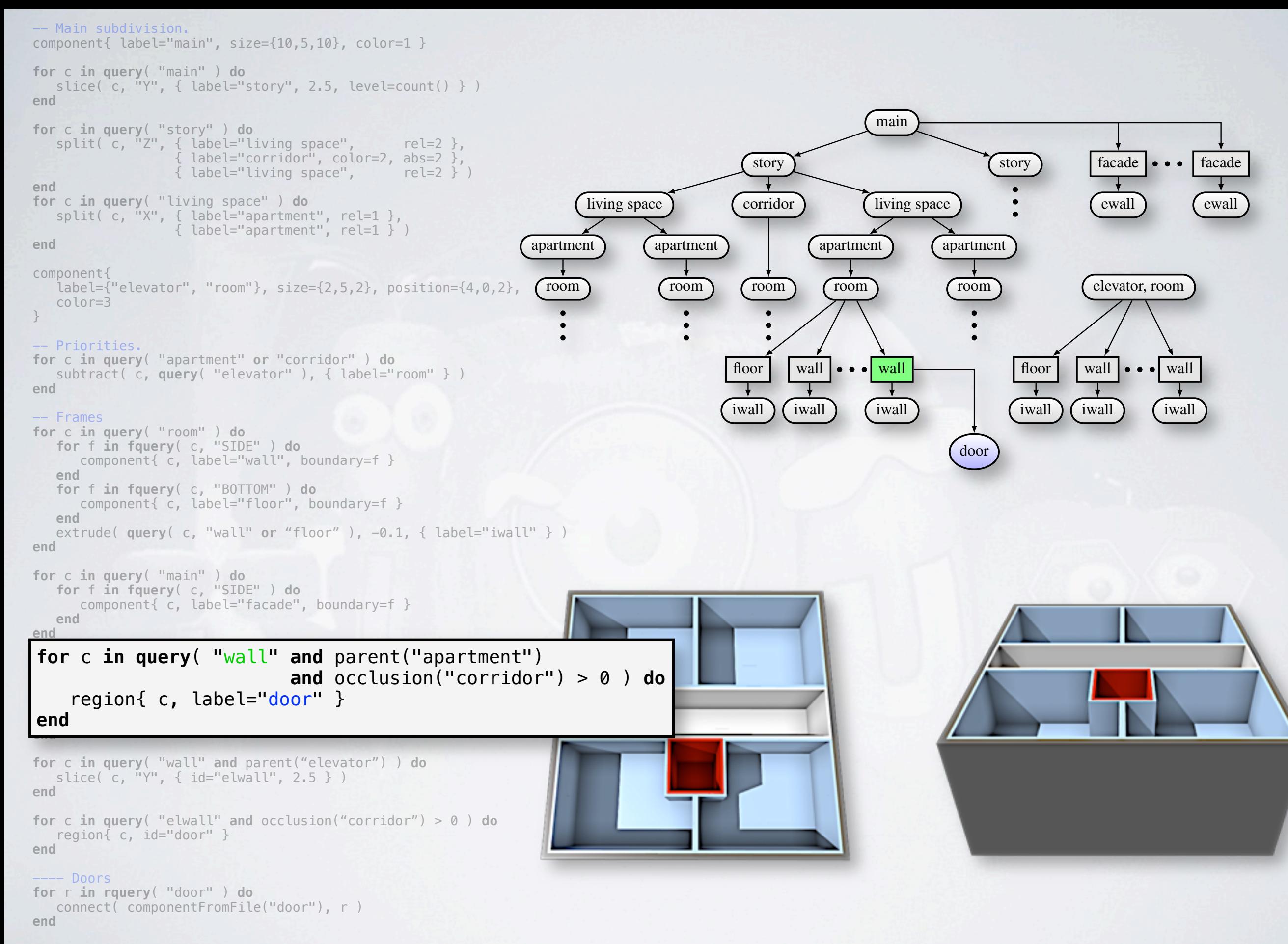

-- Create actual geometry.

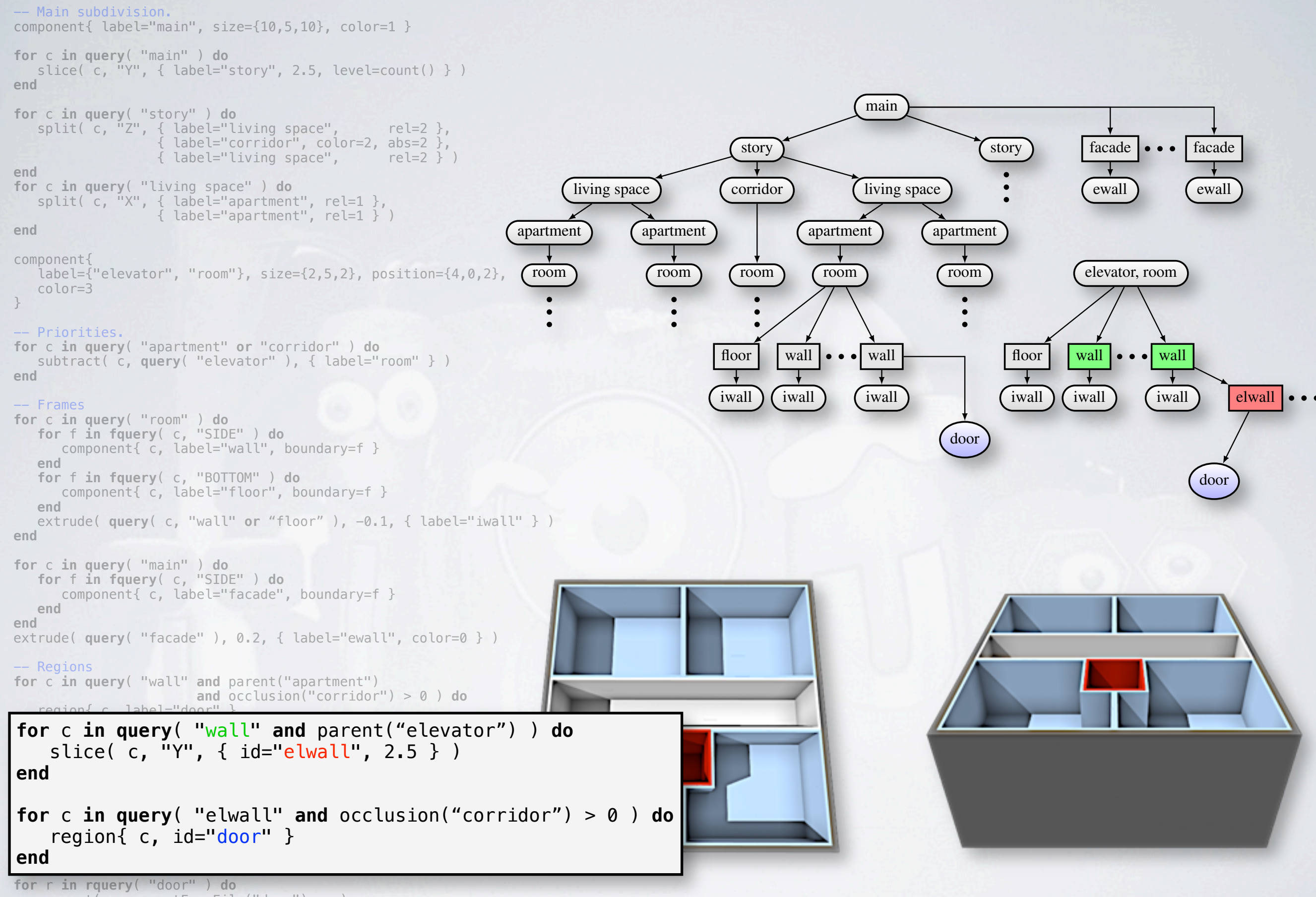

 connect( componentFromFile("door"), r ) **end**

#### -- Create actual geometry.

component{ label="main",  $size={10, 5, 10}$ ,  $color=1$  }

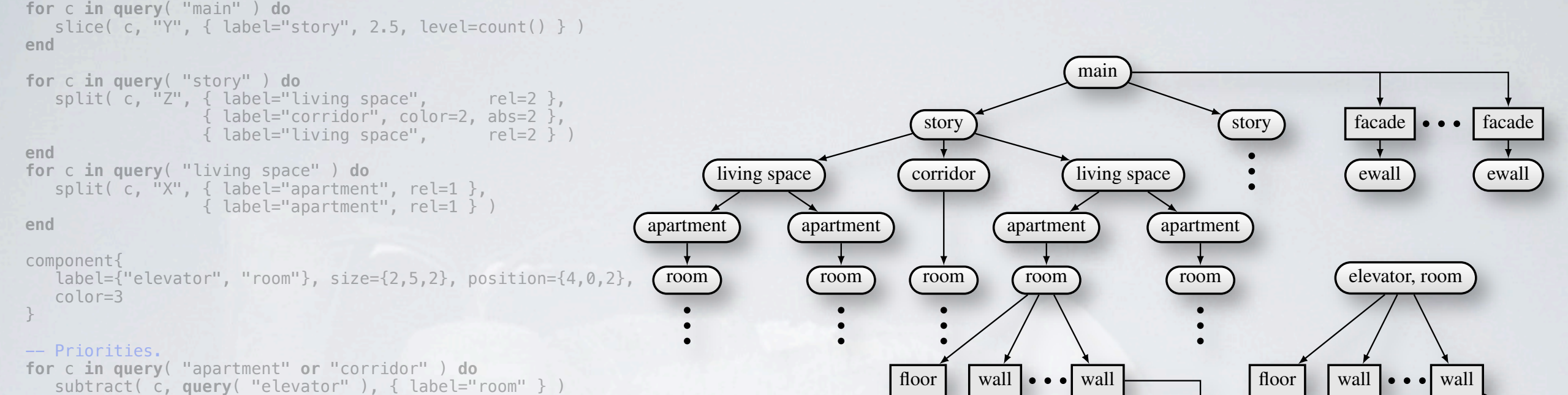

**end**

#### -- Frames

```
for c in query( "room" ) do
    for f in fquery( c, "SIDE" ) do
      component{ c, label="wall", boundary=f }
    end
    for f in fquery( c, "BOTTOM" ) do
       component{ c, label="floor", boundary=f }
    end
    extrude( query( c, "wall" or "floor" ), -0.1, { label="iwall" } )
end
```
**for** c **in query**( "main" ) **do for** f **in fquery**( c, "SIDE" ) **do** component{ c, label="facade", boundary=f } **end end** extrude( **query**( "facade" ), 0.2, { label="ewall", color=0 } )

#### -- Regions **for** c **in query**( "wall" **and** parent("apartment") **and** occlusion("corridor") > 0 ) **do** region{ c, label="door" } **end**

**for** c **in query**( "wall" **and** parent("elevator") ) **do** slice( c, "Y", { id="elwall", 2.5 } ) **end**

**for** c **in query**( "elwall" **and** occlusion("corridor") > 0 ) **do** region{ c, id="door" } **end**

#### for r in rquery( "door" ) do **for** r **in rquery**( "door" ) **do** connect( componentFromFile("door"), r ) **end end**

-- Create actual geometry. **for** c **in query**( "iwall", "ewall" ) **do** solidGeometry( c, c.color ) **end**

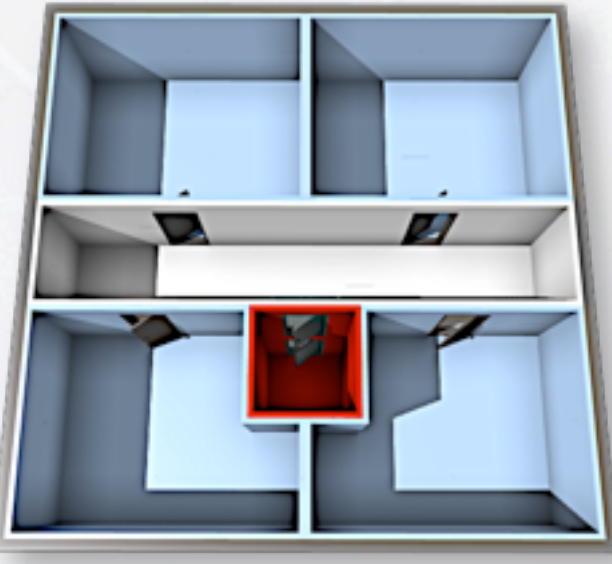

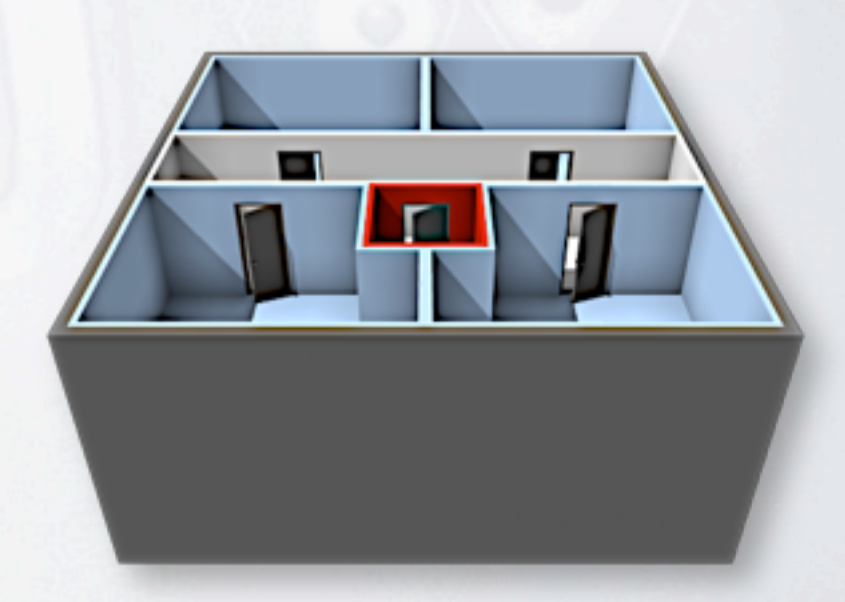

door door door door

elwall  $\bullet \bullet \bullet$ 

door

iwall  $\big)$  ( iwall  $\big)$  iwall  $\big)$  iwall iwall iwall iwall iwall

door

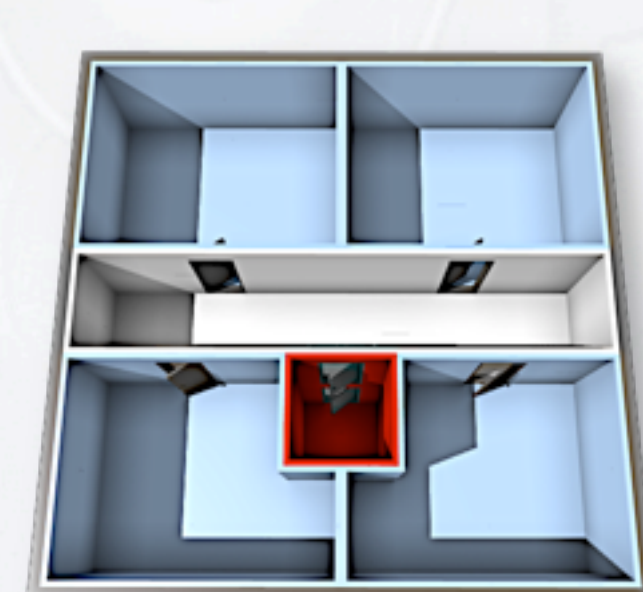

component{ label="main",  $size={10, 5, 10}$ ,  $color=1$  }

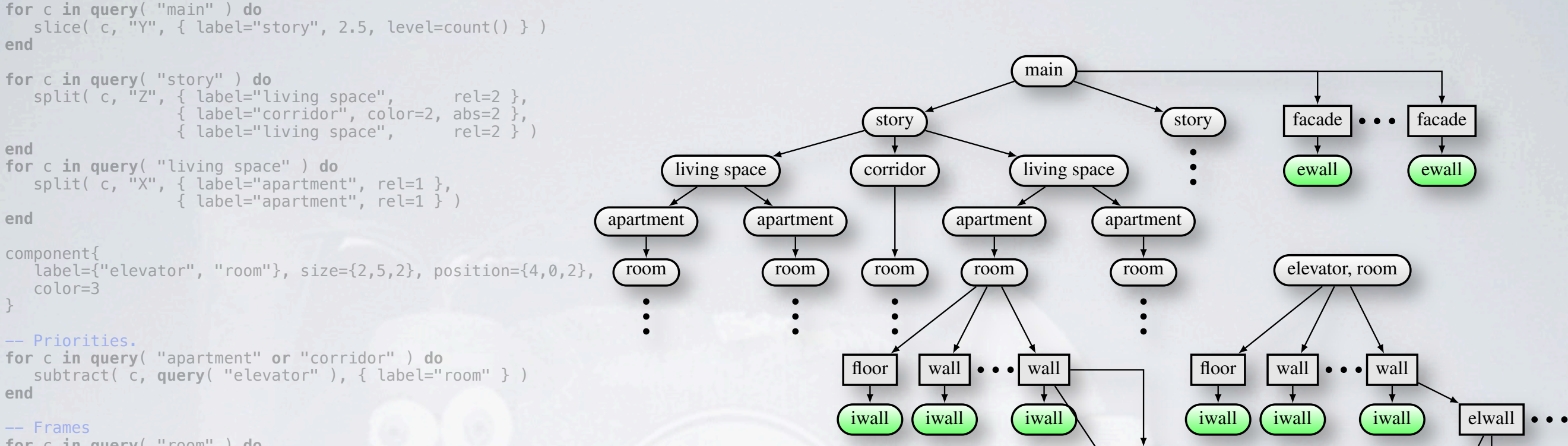

```
for c in query( "room" ) do
    for f in fquery( c, "SIDE" ) do
       component{ c, label="wall", boundary=f }
    end
    for f in fquery( c, "BOTTOM" ) do
       component{ c, label="floor", boundary=f }
    end
    extrude( query( c, "wall" or "floor" ), -0.1, { label="iwall" } )
end
```
**for** c **in query**( "main" ) **do for** f **in fquery**( c, "SIDE" ) **do** component{ c, label="facade", boundary=f } **end end** extrude( **query**( "facade" ), 0.2, { label="ewall", color=0 } )

#### -- Regions **for** c **in query**( "wall" **and** parent("apartment") **and** occlusion("corridor") > 0 ) **do** region{ c, label="door" } **end**

**for** c **in query**( "wall" **and** parent("elevator") ) **do** slice( c, "Y", { id="elwall", 2.5 } ) **end**

**for** c **in query**( "elwall" **and** occlusion("corridor") > 0 ) **do** region{ c, id="door" } **end**

### ---- Doors

**for** r **in rquery**( "door" ) **do** connect( componentFromFile("door"), r )

**end**

for c in query( "iwall", "ewall" ) do **for** c **in query**( "iwall", "ewall" ) **do** solidGeometry(c, c.color) **end end**

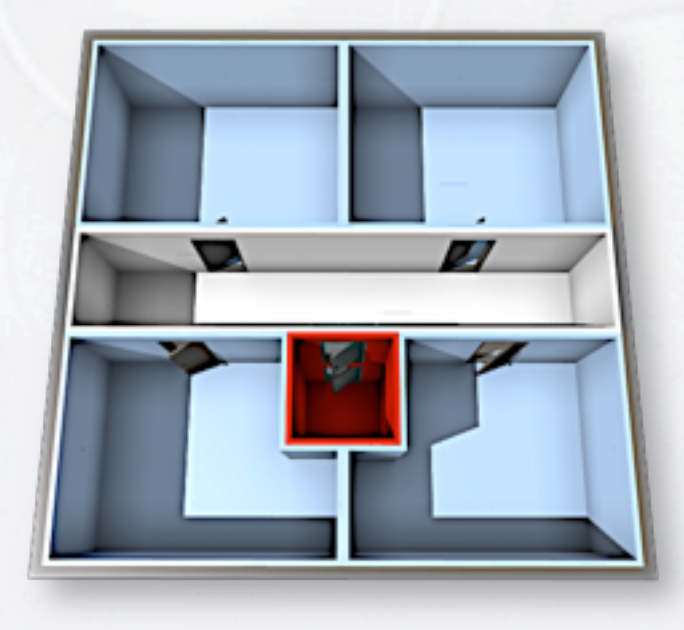

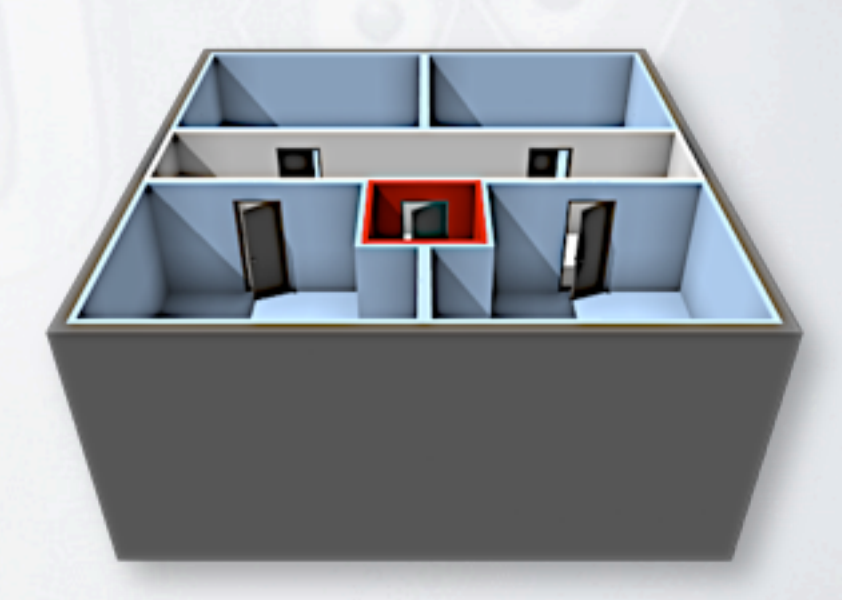

door door door door

door

door

component{ label="main",  $size={10, 5, 10}$ ,  $color=1$  }

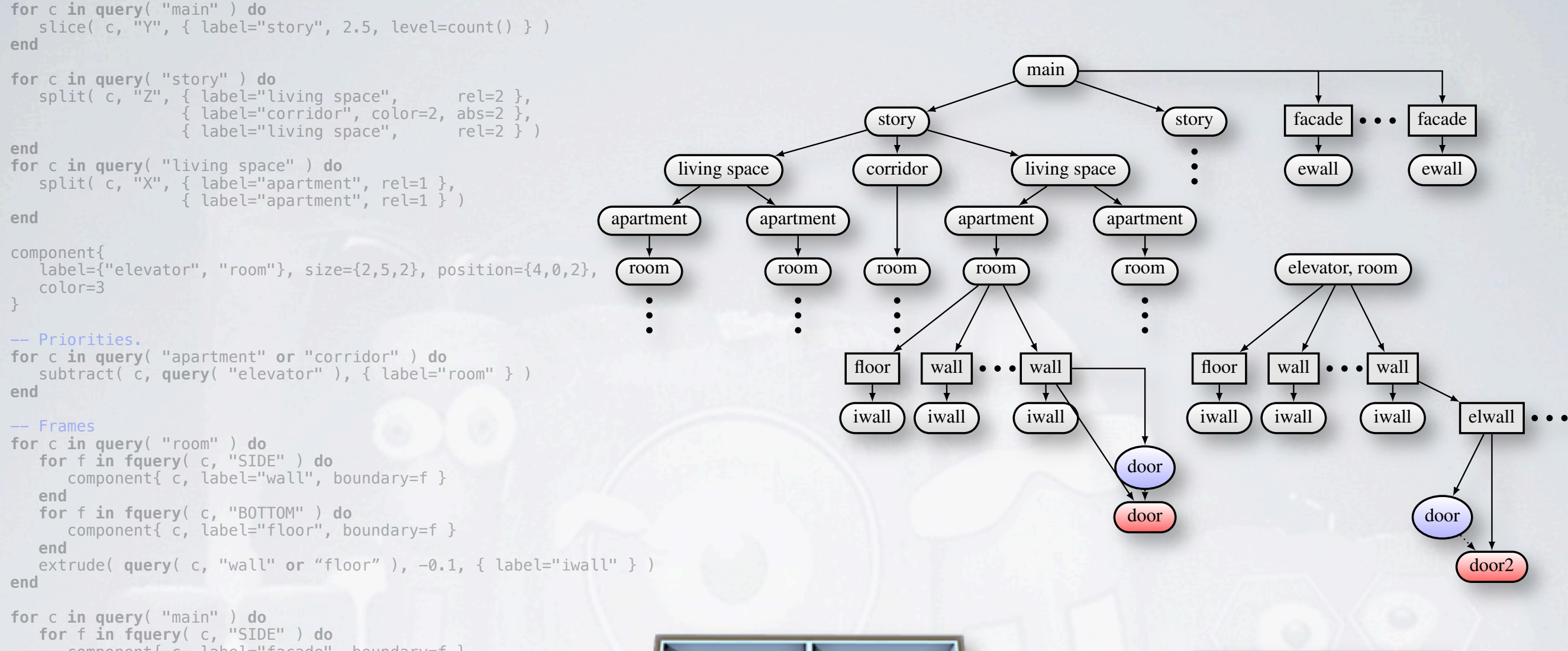

 component{ c, label="facade", boundary=f } **end end** extrude( **query**( "facade" ), 0.2, { label="ewall", color=0 } )

-- Regions **for** c **in query**( "wall" **and** parent("apartment") **and** occlusion("corridor") > 0 ) **do** region{ c, label="door" } **end**

```
for c in query( "wall" and parent("elevator") ) do
   slice( c, "Y", { id="elwall", 2.5 } )
end
```
**for** c **in query**( "elwall" **and** occlusion("corridor") > 0 ) **do** region{ c, id="door" }

**end for** r **in rquery**( "door" **and** parent("wall") ) **do** connect( componentFromFile("<mark>door"),</mark> r ) **for** r **in rquery**( "door" **and** parent("wall") ) **do** contractor  $\epsilon$  component  $\epsilon$ . Using  $\epsilon$  is  $\epsilon$  and  $\epsilon$  or **end for** r **in rquery**( "door" **and** parent("elwall") ) **do** <code>connect( componentFromFile("door2"), r )</code>  $\overline{\phantom{a}}$ **end end end**

- Create actual geometry **for** c **in query**( "iwall", "ewall" ) **do**

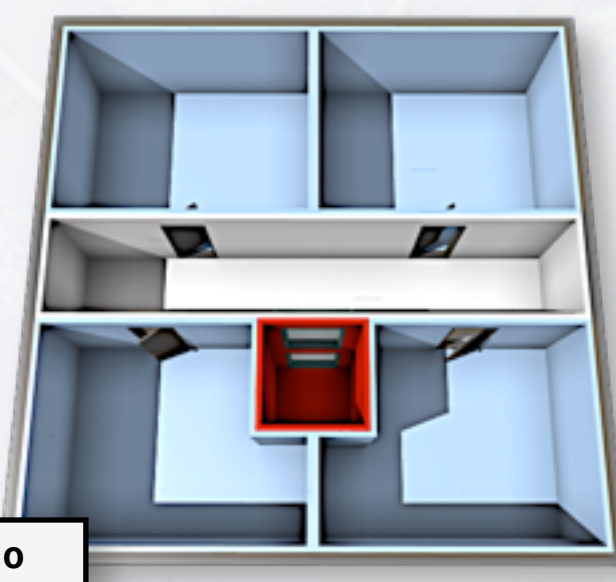

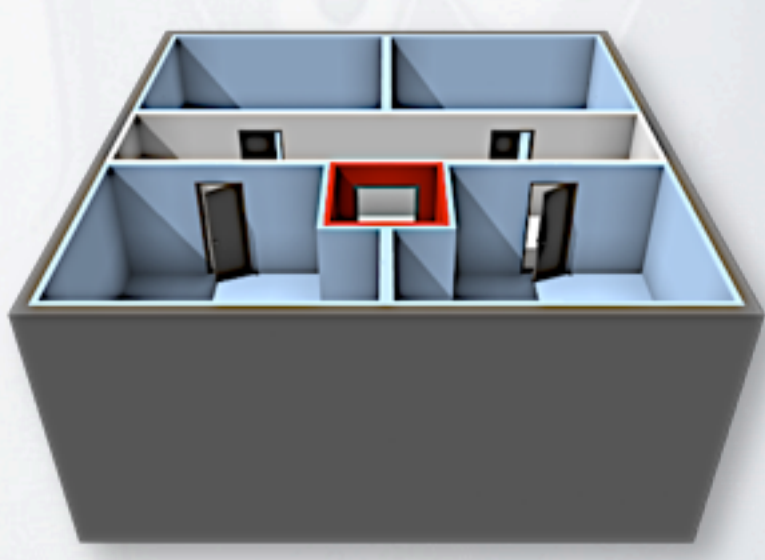

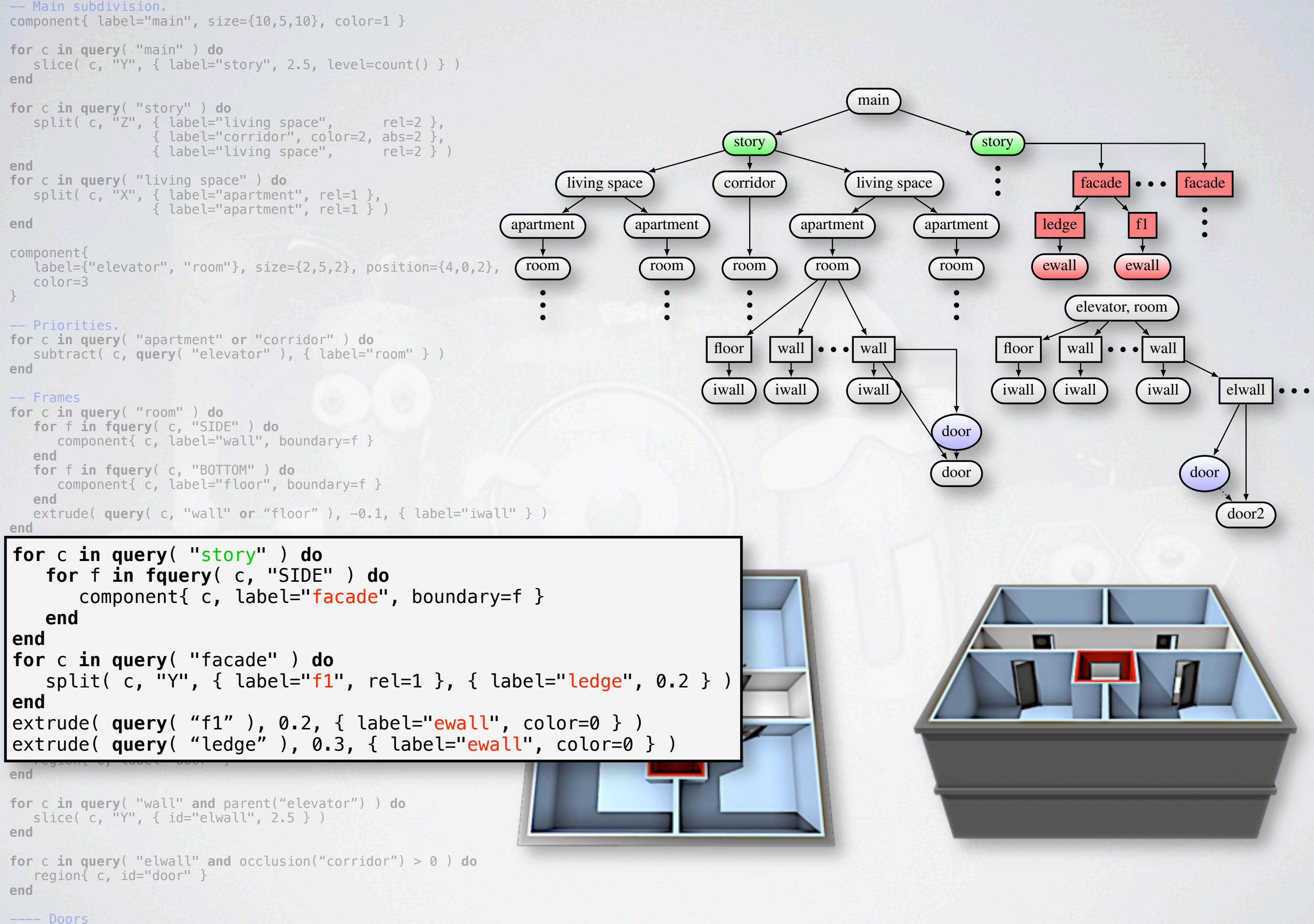

**for** r **in rquery**( "door" **and** parent("wall") ) **do** connect( componentFromFile("door"), r ) **end for** r **in rquery**( "door" **and** parent("elwall") ) **do** connect( componentFromFile("door2"), r )

### -- Main subdivision. component{ label="main",  $size={10, 5, 10}$ ,  $color=1$  } **for** c **in query**( "main" ) **do**

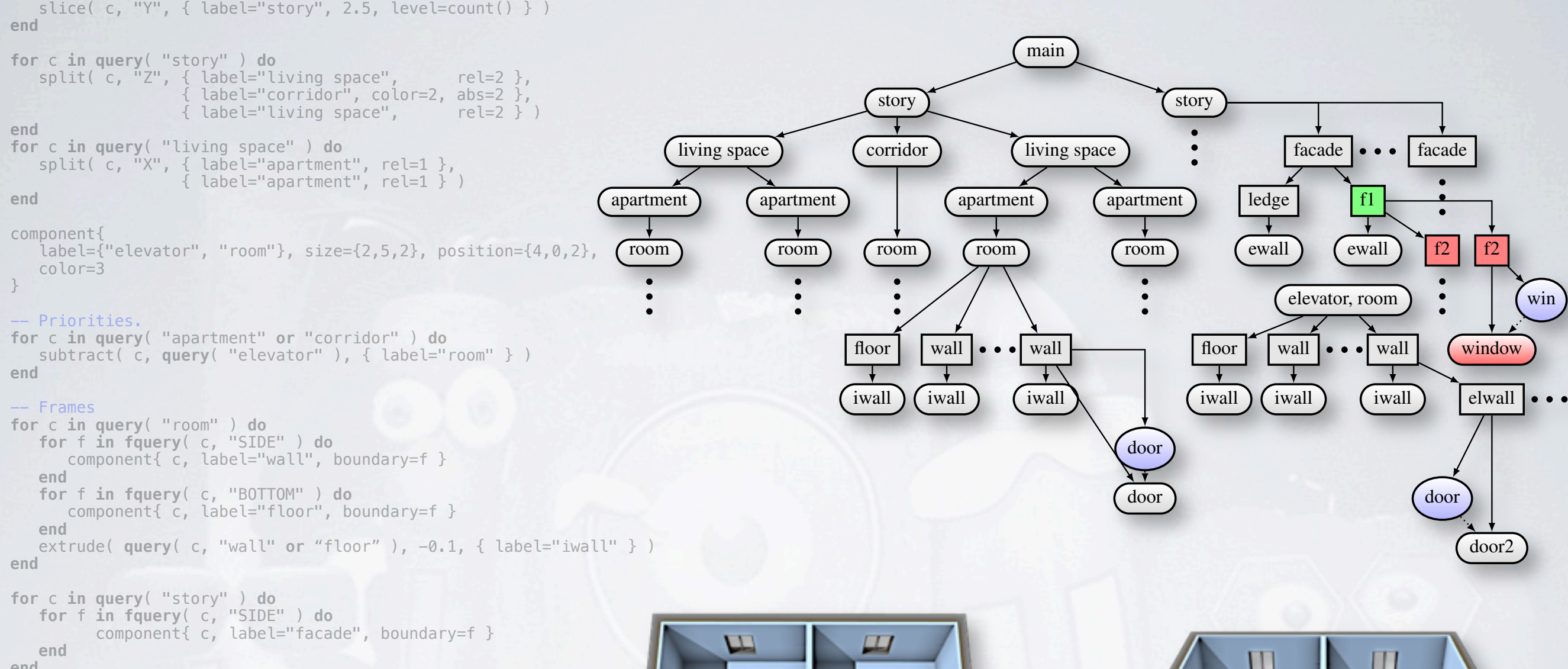

**end for** c **in query**( "facade" ) **do** split( c, "Y", { label="f1", rel=1 }, { label="ledge", 0.2 } ) **end** extrude( **query**( "f1" ), 0.2, { label="ewall", color=0 } ) extrude( **query**( "ledge" ), 0.3, { label="ewall", color=0 } )

#### -- Regions

```
for c in query( "wall" and parent("apartment") 
                         and occlusion("corridor") > 0 ) do
    region{ c, label="door" }
end
```

```
\frac{1}{2} for c in \frac{1}{2} query \left(\frac{11}{2}1\right) do
for c in query( "f1" ) do
for c in query( "elwall" and occlusion("corridor") > 0 ) do
for c in query( "f2" ) do
for c, label="window" }
\mathbf{e}nu
end
for r in rquery( "window" ) do
for c in query( "f2" ) do
connect( componentFromFile("window"), r )
end
end
for r in rquery( "window" ) do
   slice( c, "X", { label="f2", 4 } )
end
end
```
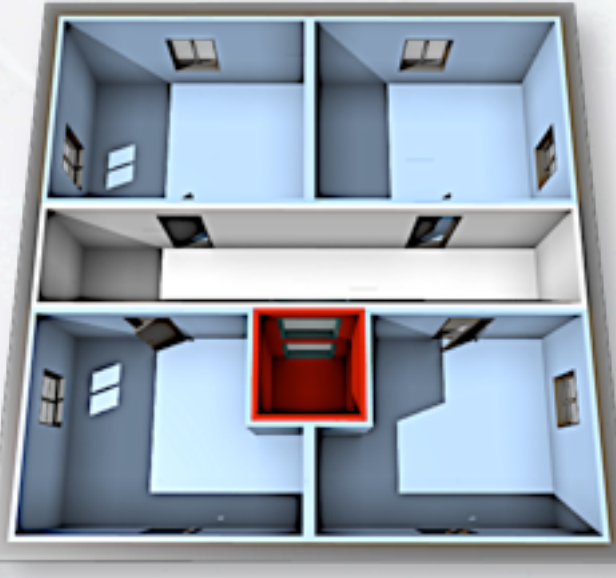

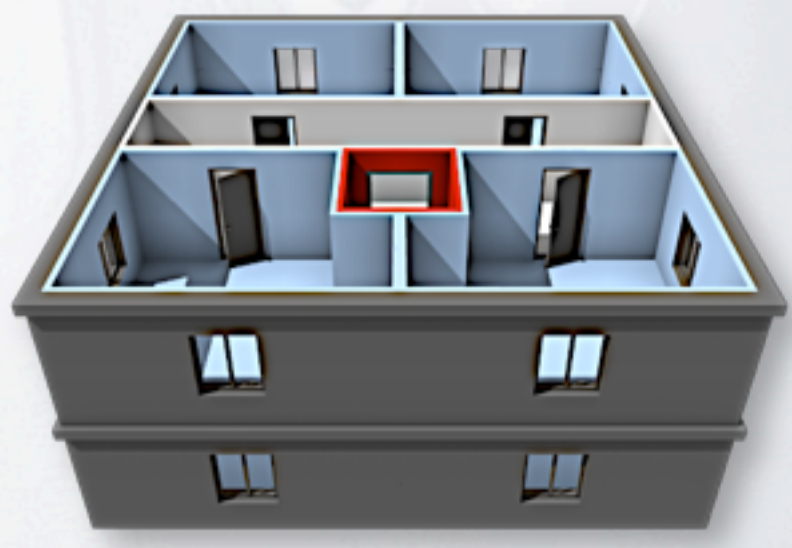

component{ label="main",  $size={10, 5, 10}$ ,  $color=1$  }

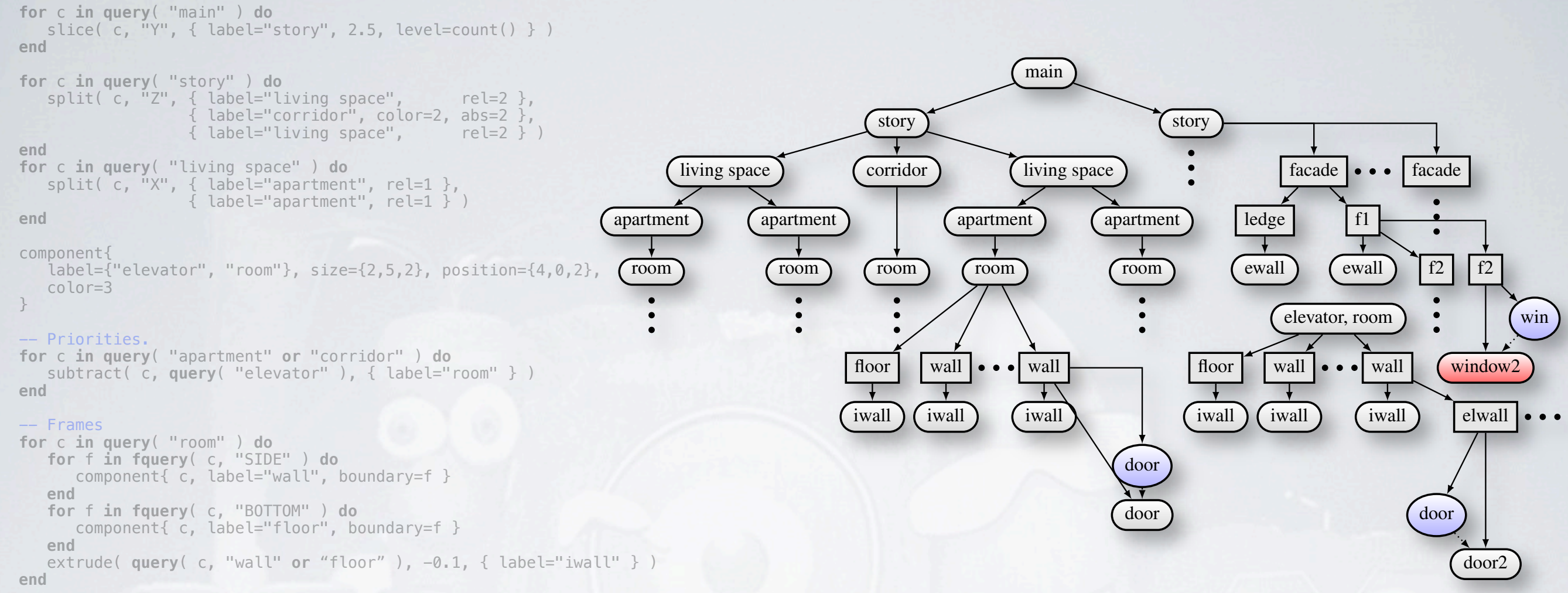

### **for** c **in query**( "story" ) **do**

 **for** f **in fquery**( c, "SIDE" ) **do** component{ c, label="facade", boundary=f } **end end for** c **in query**( "facade" ) **do** split( c, "Y", { label="f1", rel=1 }, { label="ledge",  $0.2$  } ) **end** extrude( **query**( "f1" ), 0.2, { label="ewall", color=0 } ) extrude( **query**( "ledge" ), 0.3, { label="ewall", color=0 } )

#### -- Regions

**for** c **in query**( "wall" **and** parent("apartment") **and** occlusion("corridor") > 0 ) **do** region{ c, label="door" } **end**

```
for c in query( "wall" and parent("elevator") ) do
    slice( c, "Y", { id="elwall", 2.5 } )
end
```
**for** c **in query**( "elwall" **and** occlusion("corridor") > 0 ) **do for** r **in** rquery( "window" and level==1 ) do **for** c **in query**( "f1" ) **do** connect( componentFromFile("window"), r ) slice( c, "X", { label="f2", 4 } ) **end**  $f_0$ **for** r **in** rquery( "window" and level>1 ) do connect( componentFromFile("window2"), r ) **end end for** *in* **<b>***r force in* **<b>***force in in force in in in* **<b>***in* 

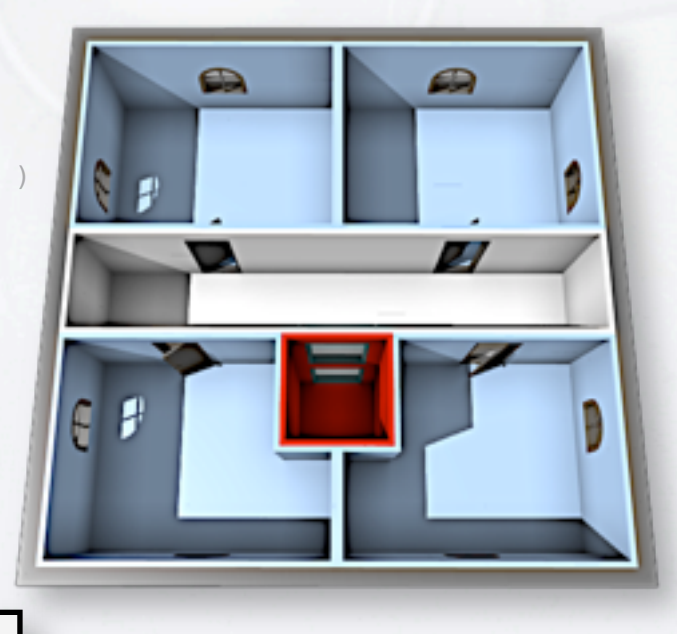

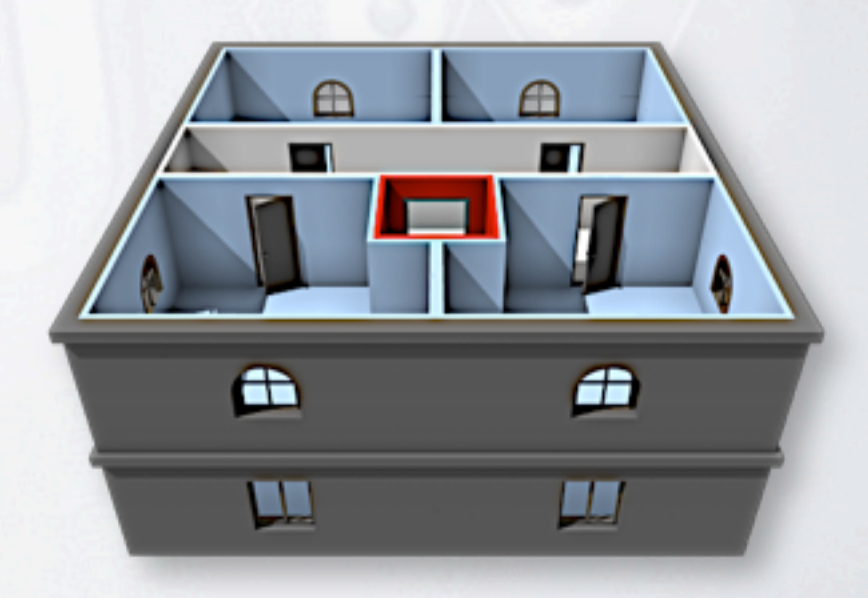

## RESULTS

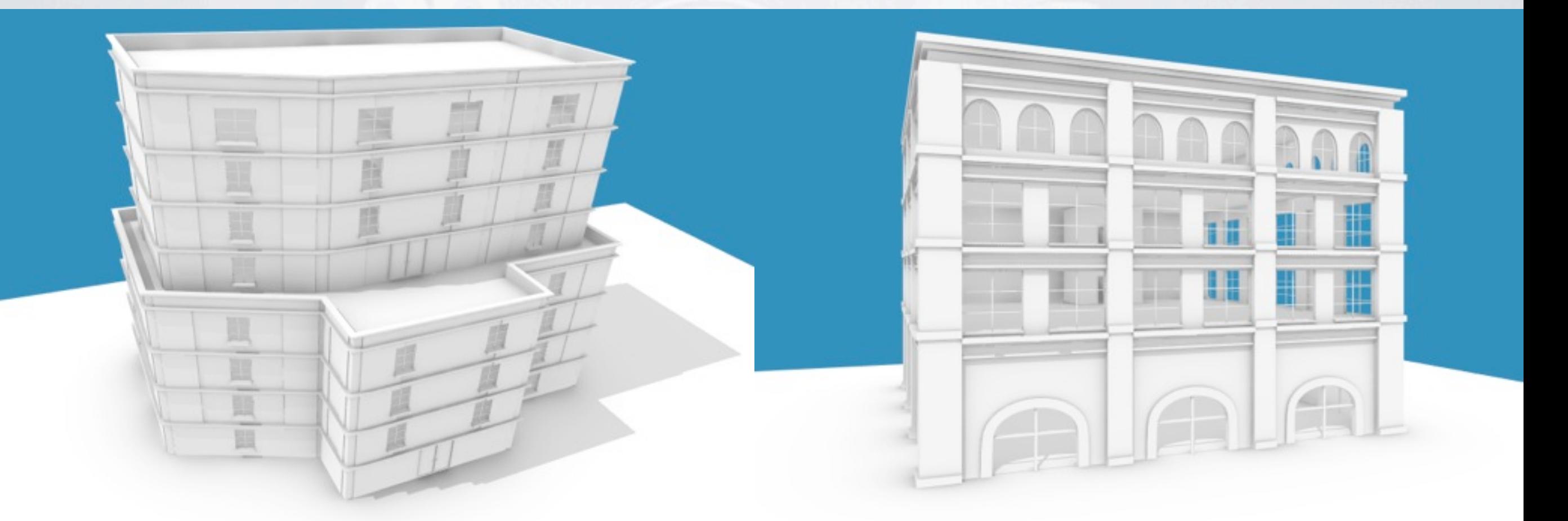

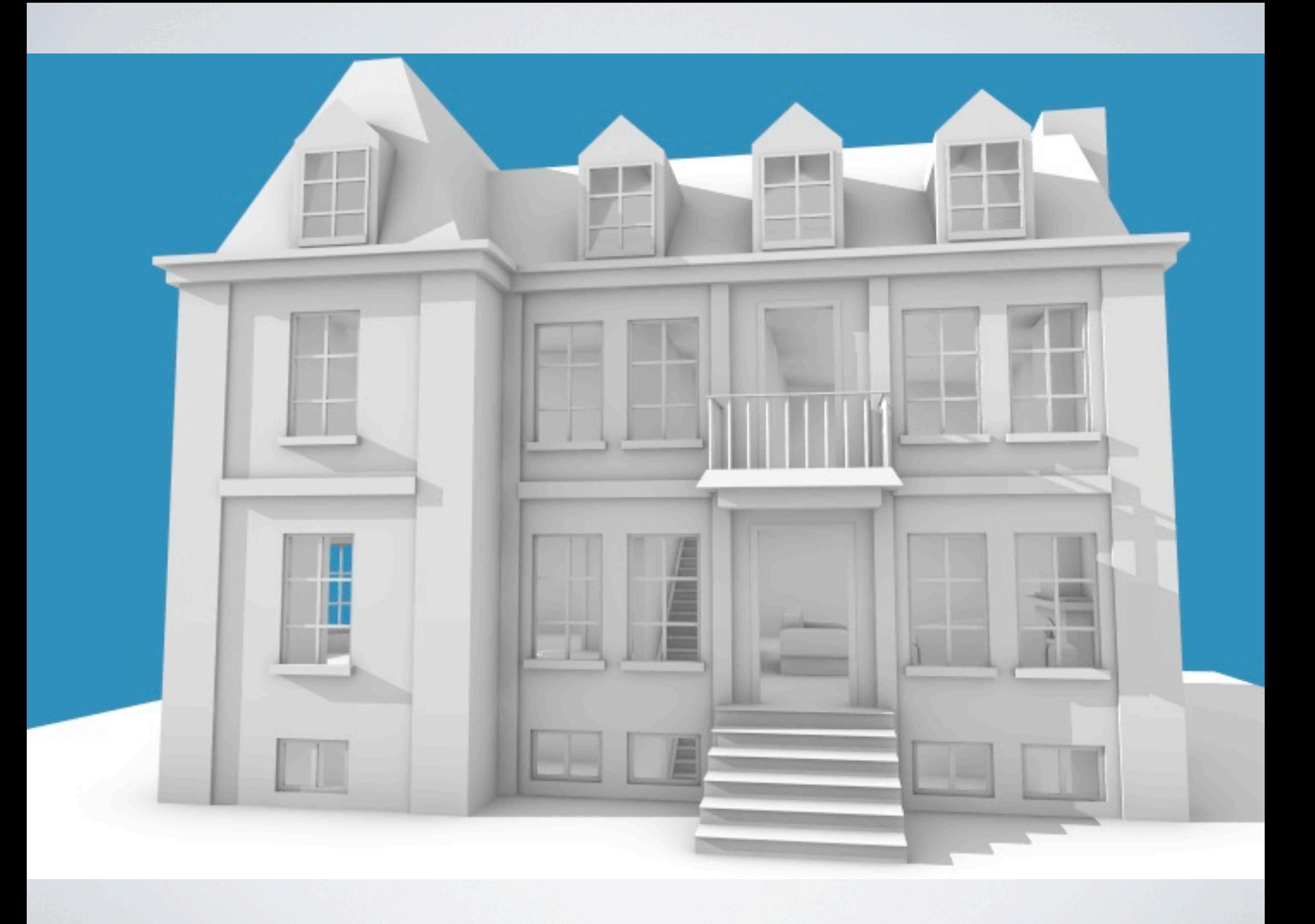

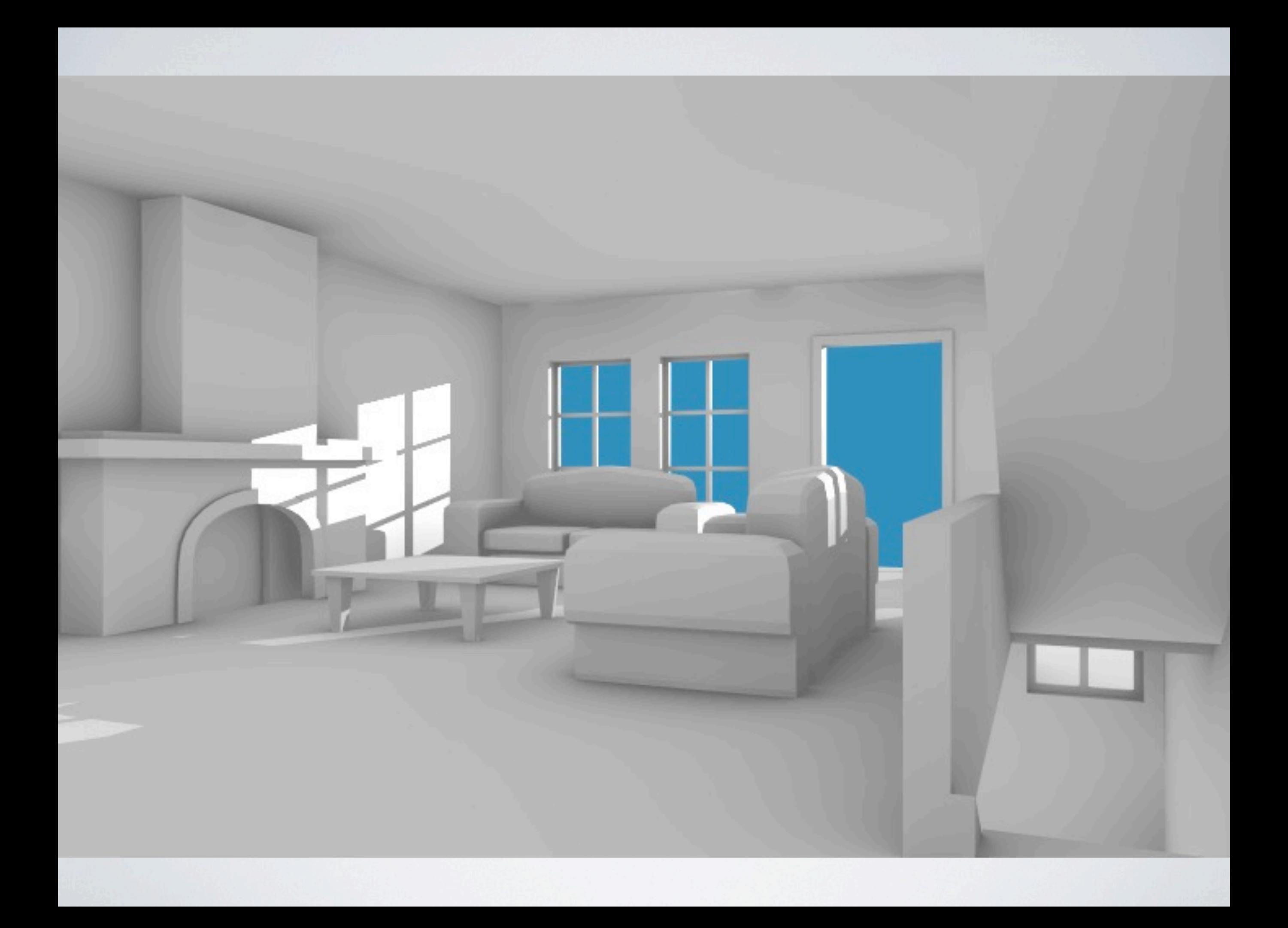

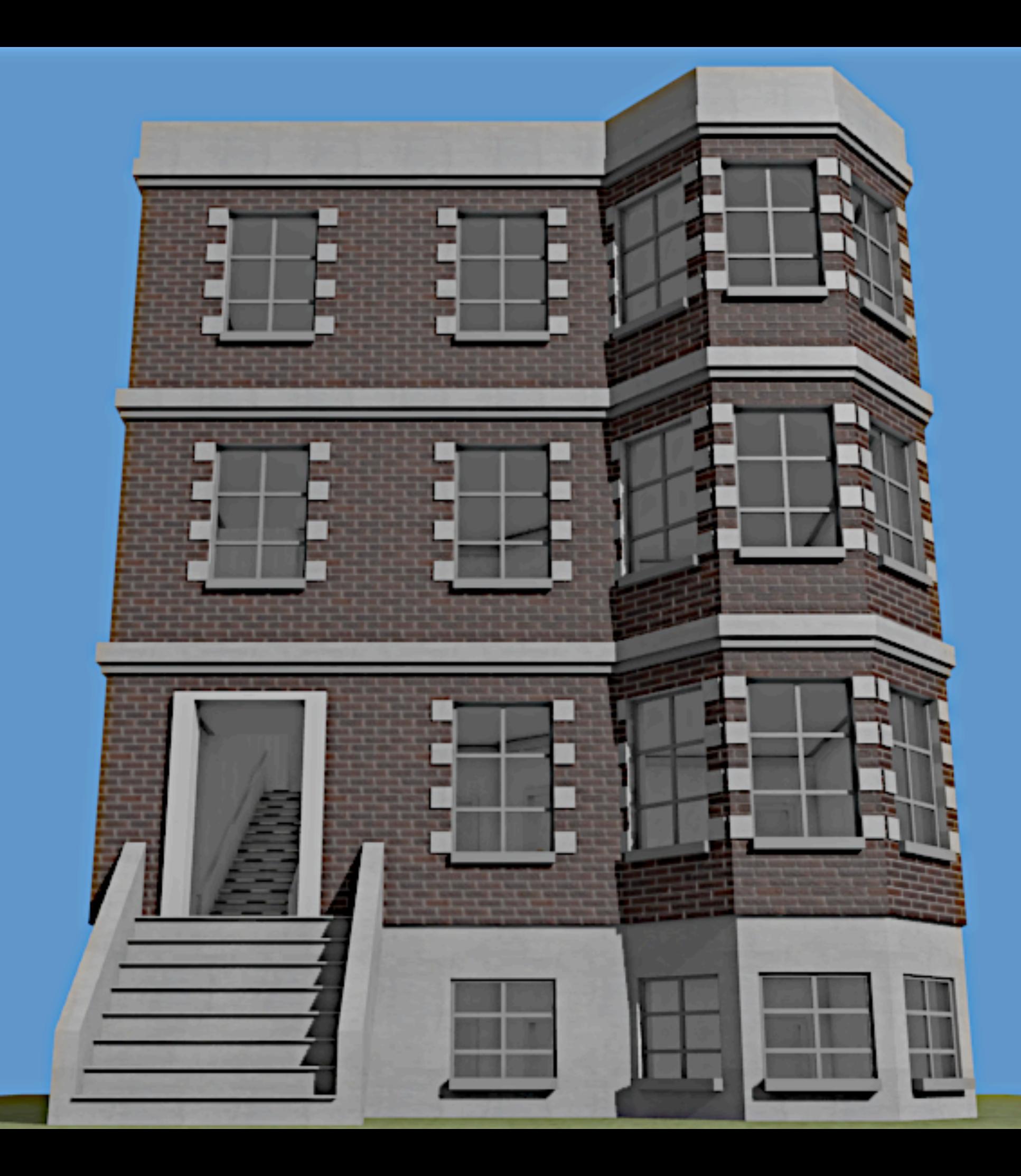

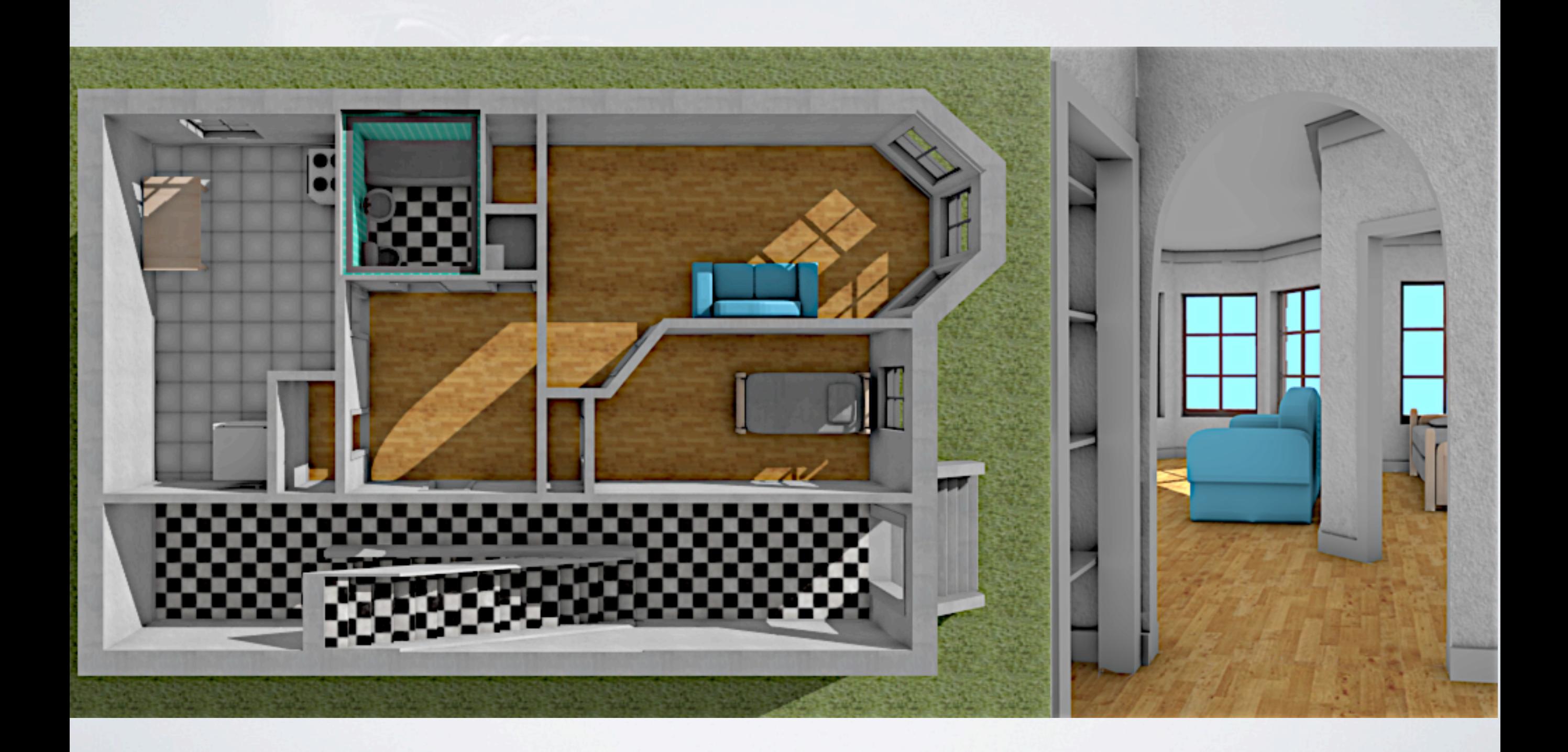

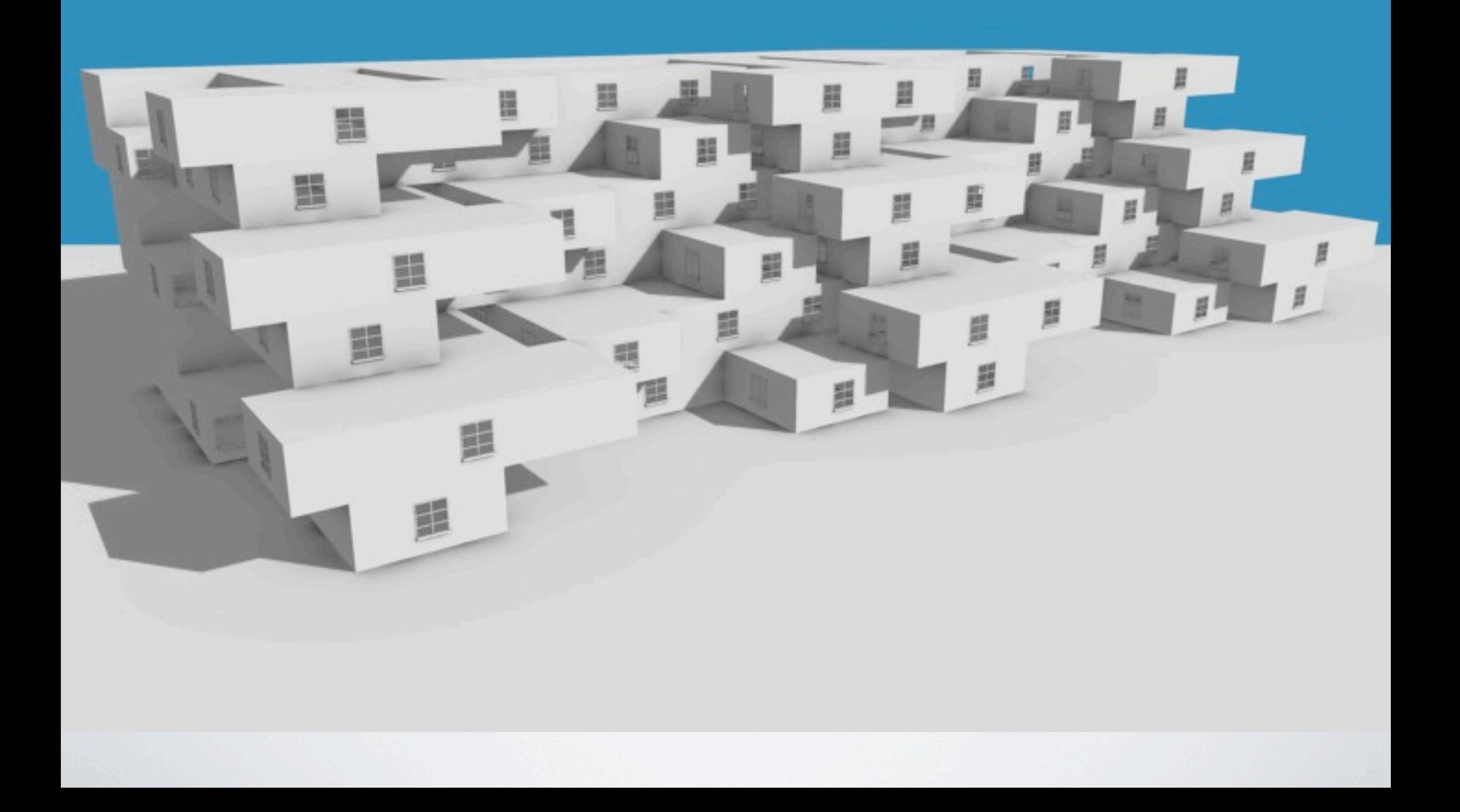

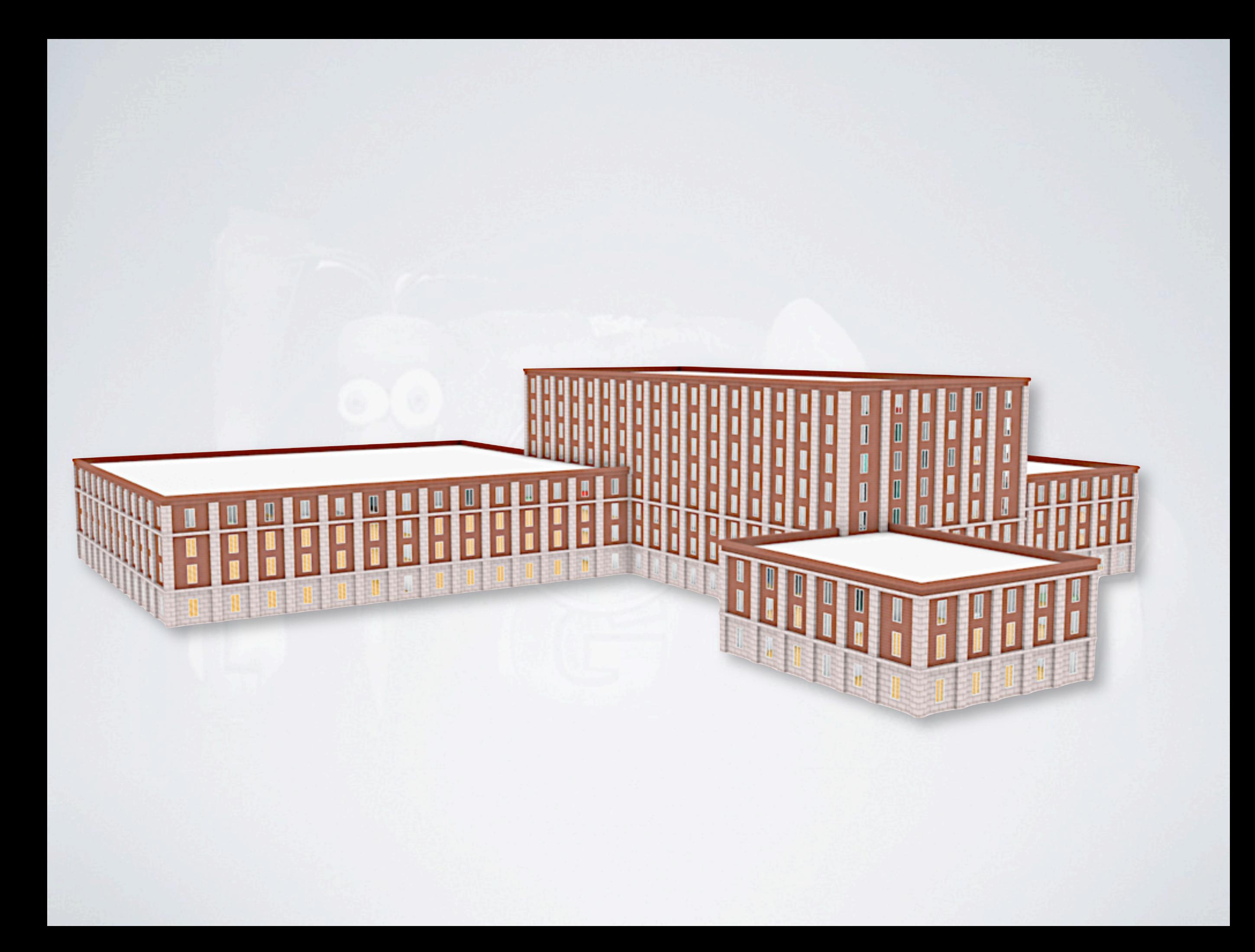

# INTERIOR VARIATION

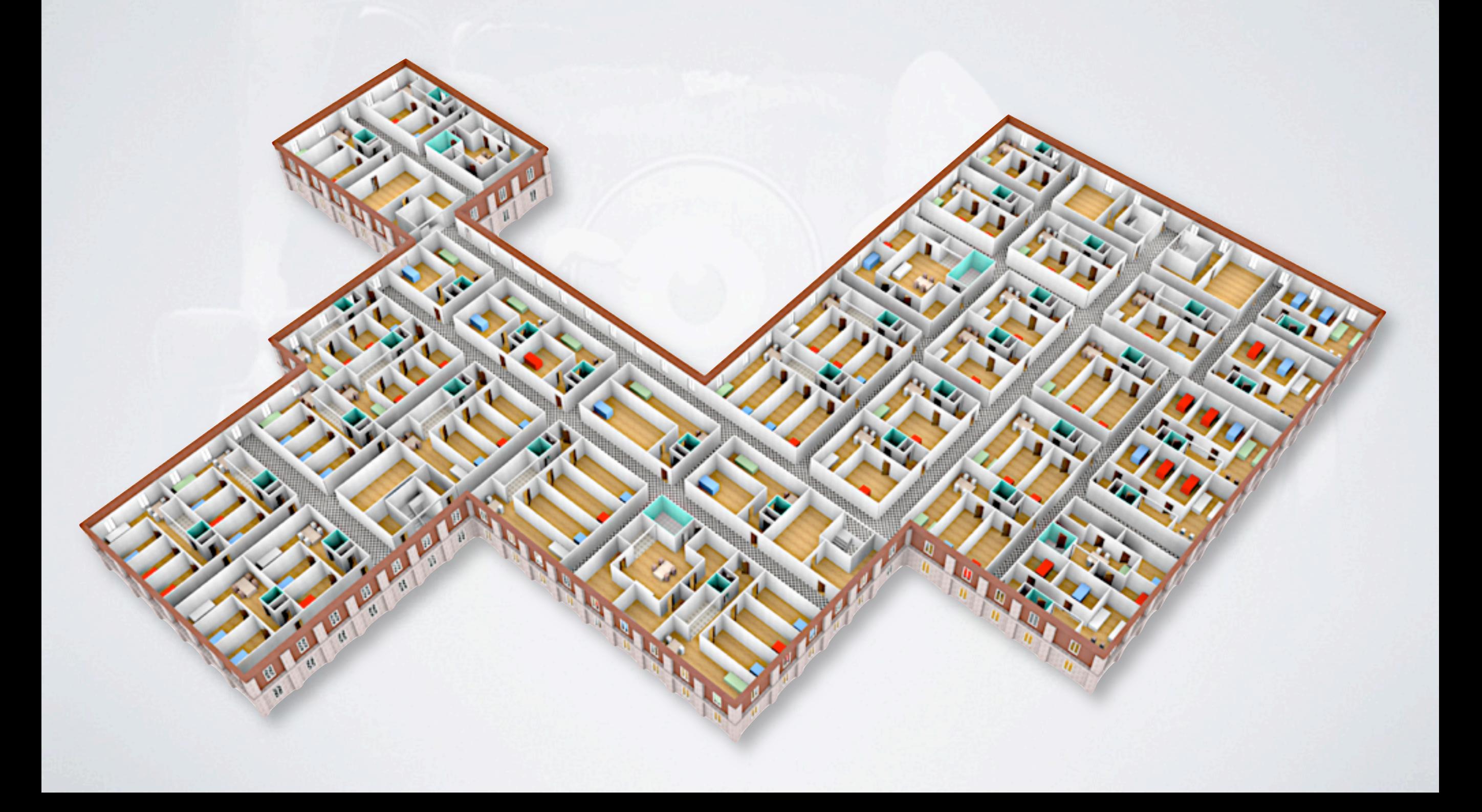

# INTERIOR VARIATION

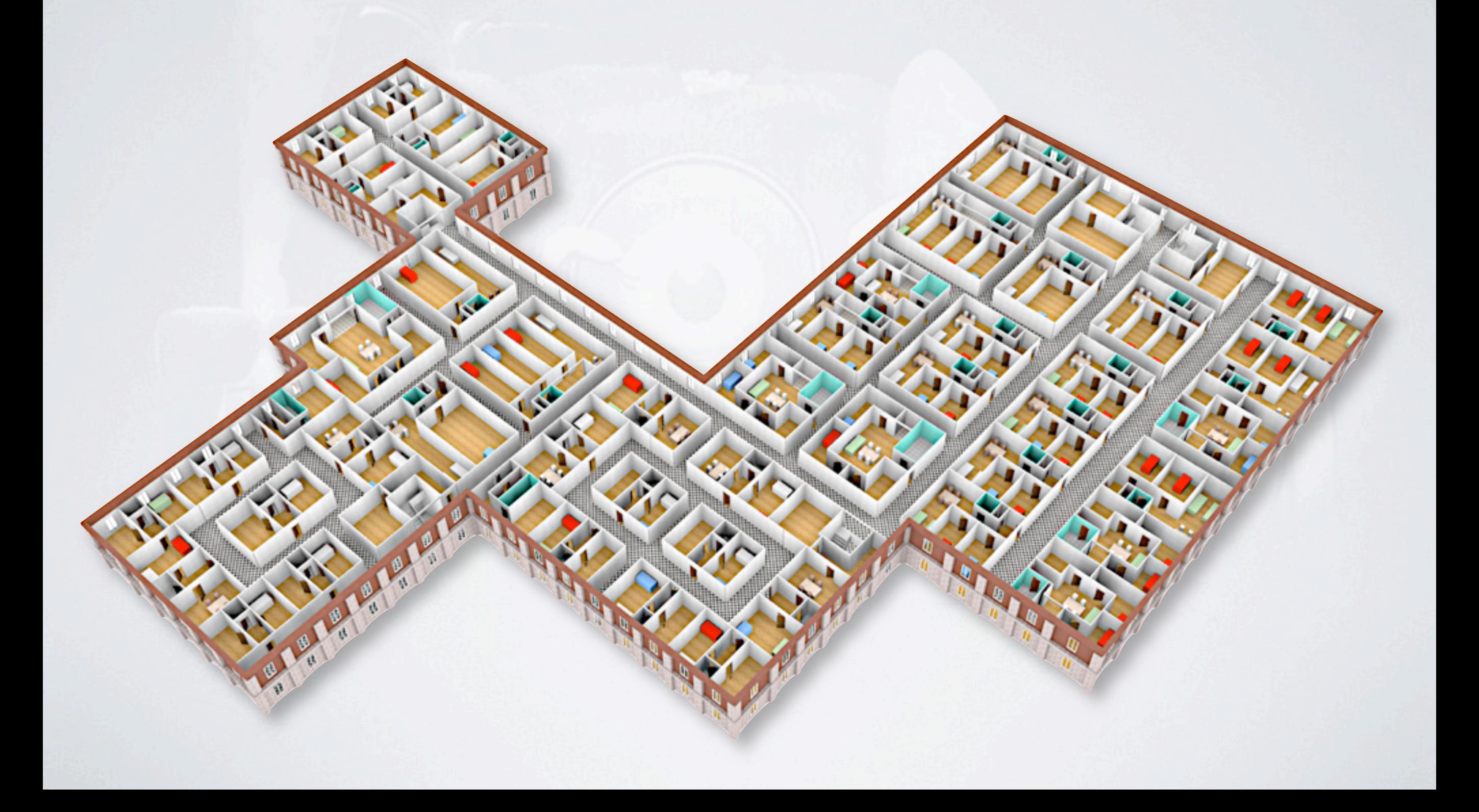

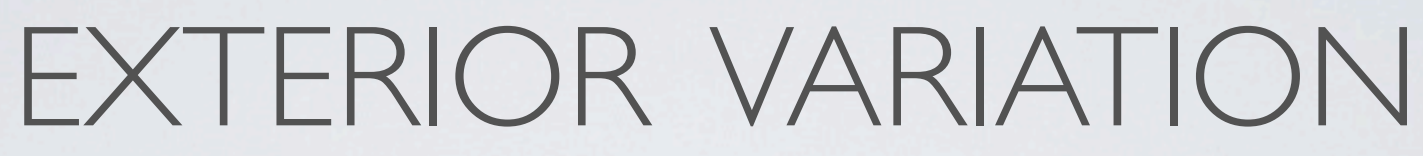

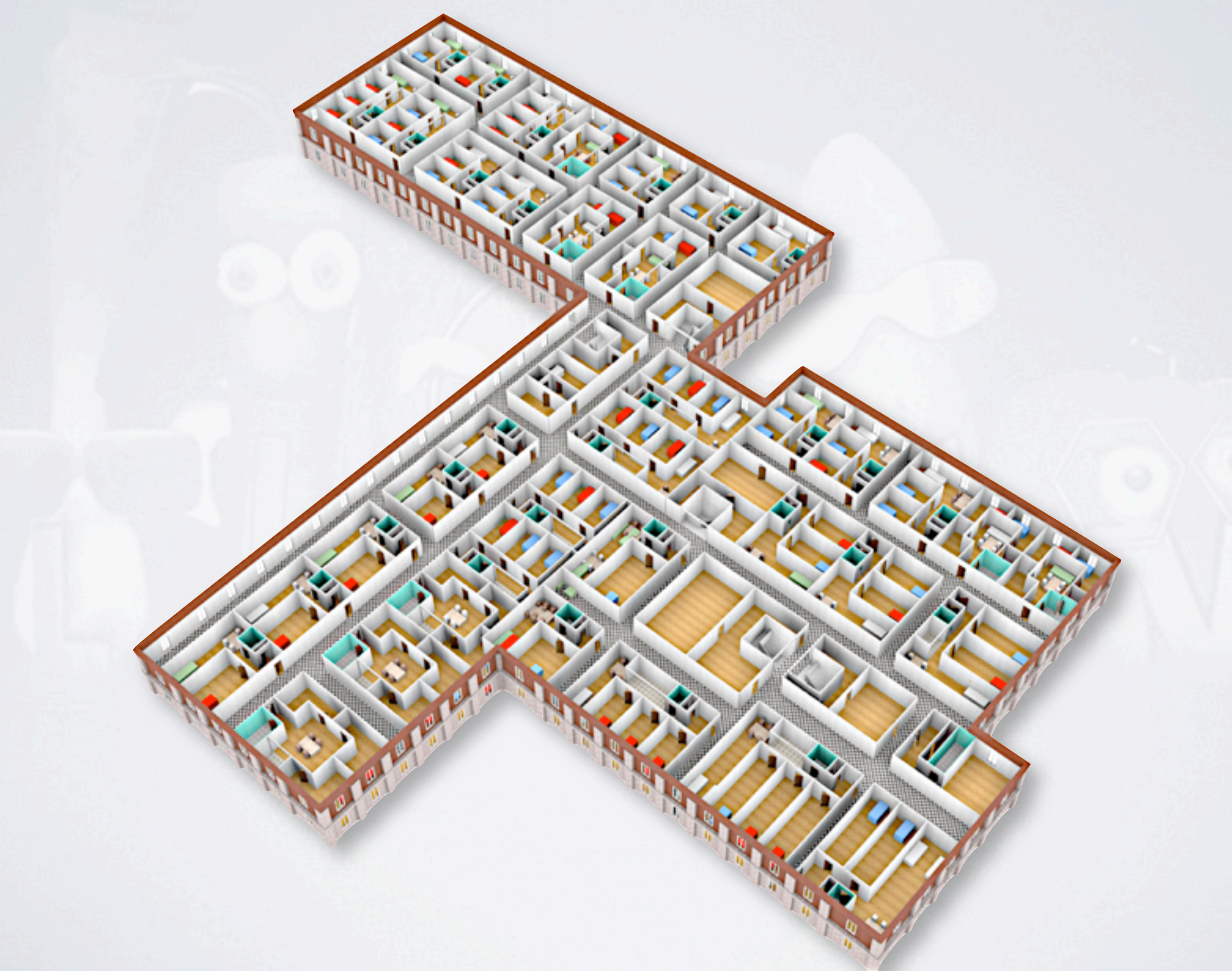

### EXTERIOR VARIATION

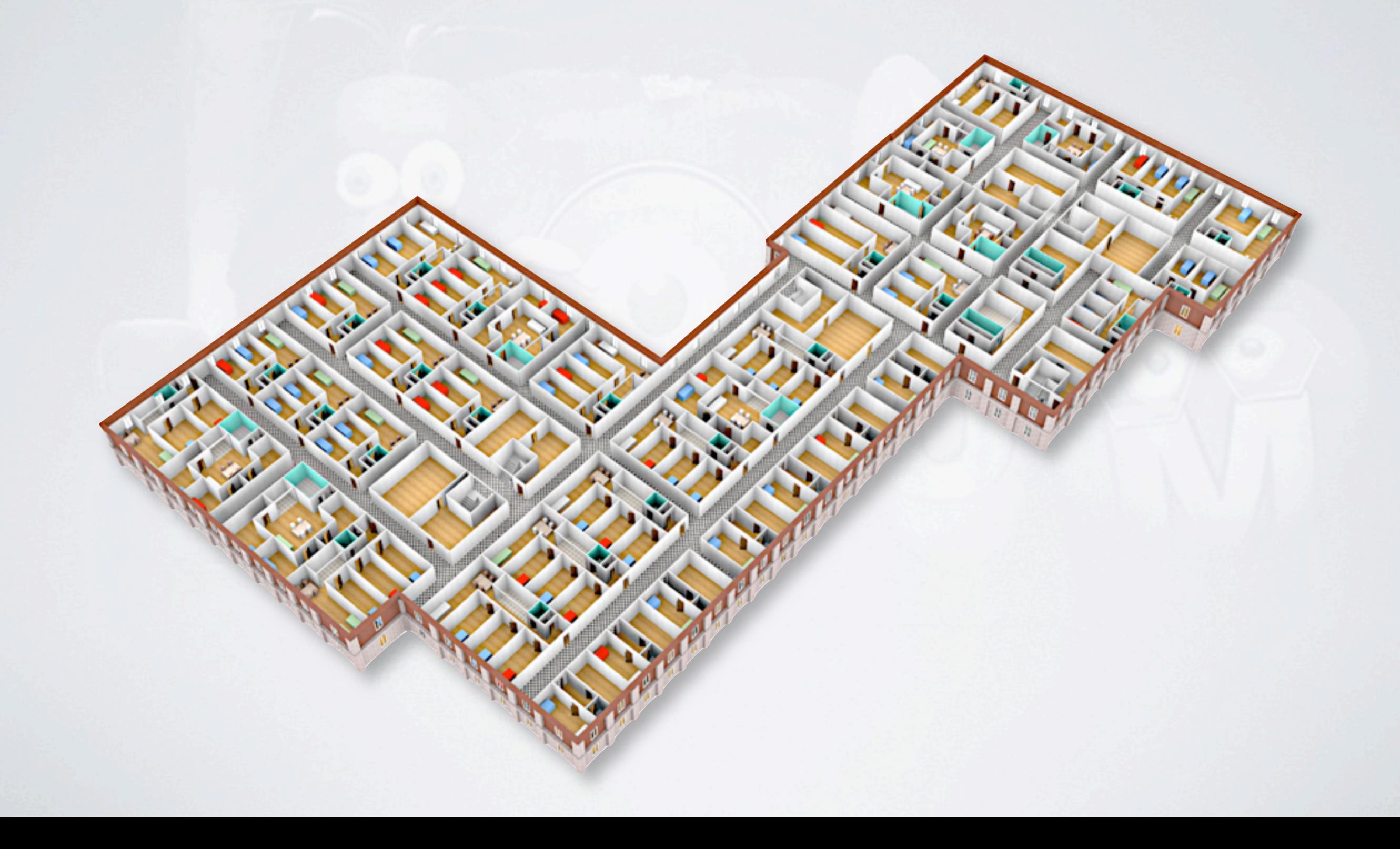

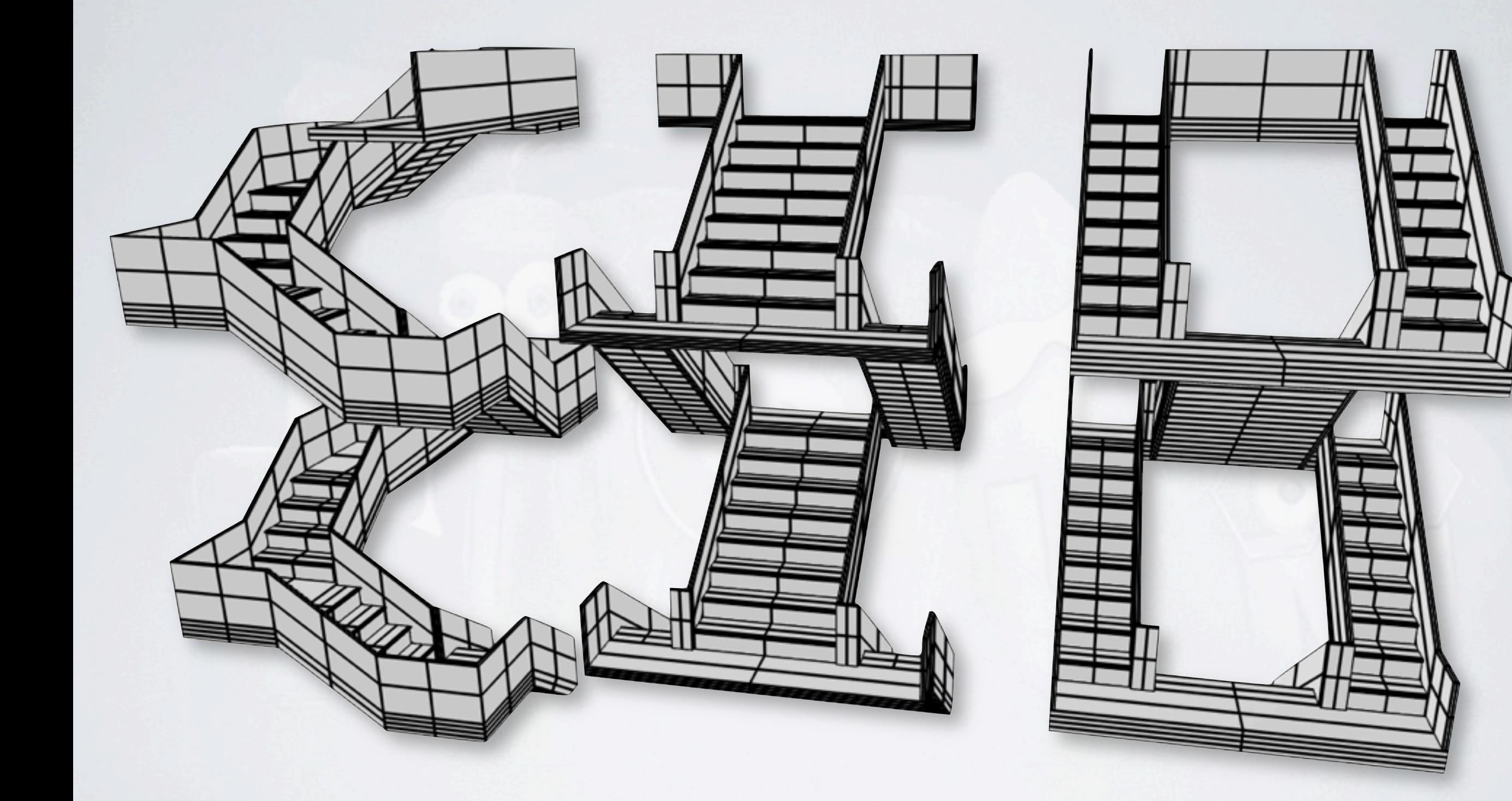

### CONCLUSION

- Interiors and exteriors
- Programming environment
	- code reuse (libraries)
- Flexible and powerful
- Complex task

### FUTURE WORK

- Optimization operation for high level space partitioning
- Higher level coding
	- interface
	- photos
- Lazy generation

## QUESTIONS

• [www.iro.umontreal.ca/labs/infographie/papers/Leblanc-2011-CMCB/](http://www.iro.umontreal.ca/labs/infographie/papers/Leblanc-2011-CMCB/index.html)

- paper
- videos
- slides